## <span id="page-0-0"></span>SignDraw a PGF/TikZ-based package for drawing sign language pictures

Sašo Živanović\*

July 7, 2019

## Contents

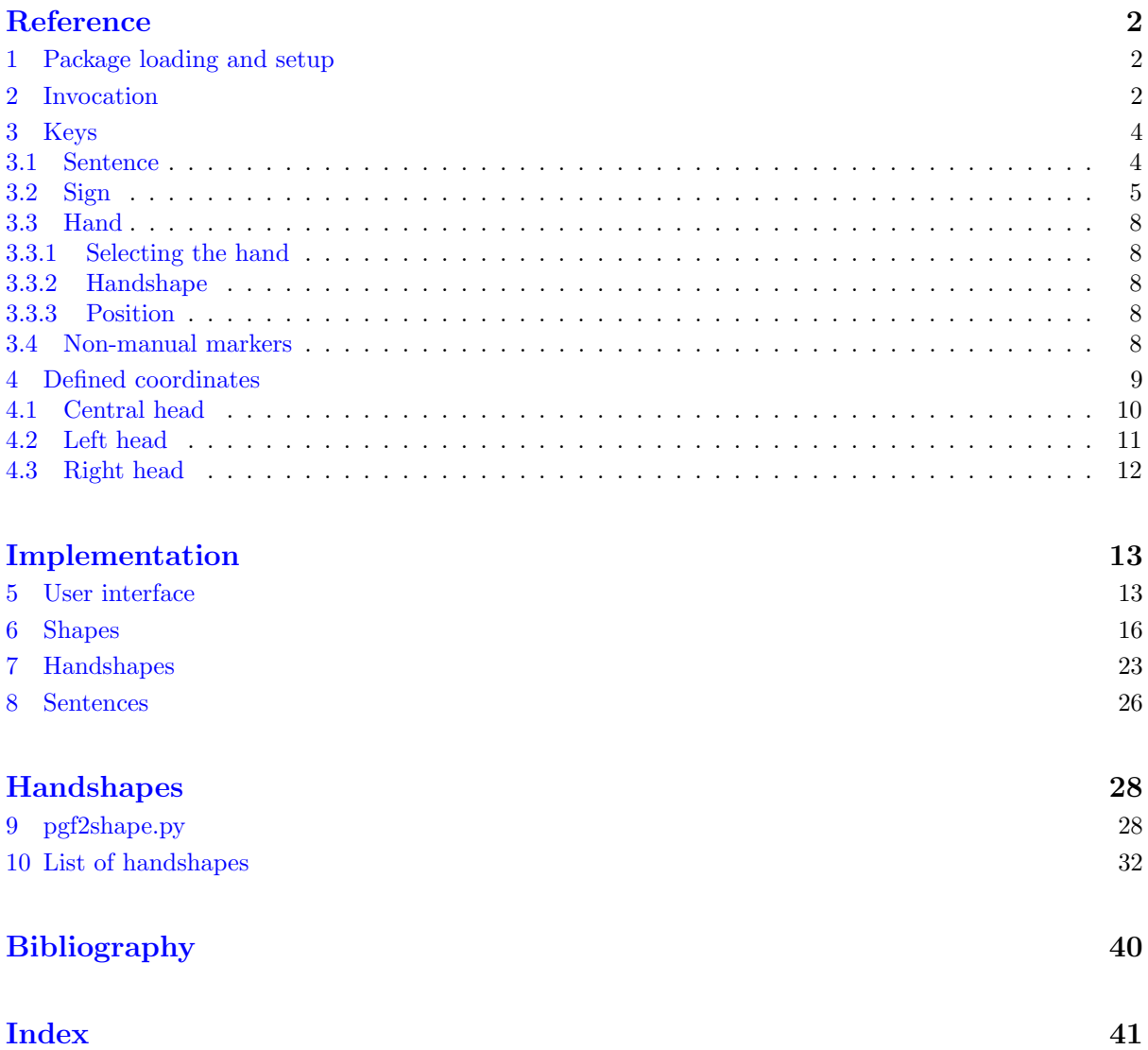

<sup>∗</sup>e-mail: [saso.zivanovic@guest.arnes.si;](mailto:saso.zivanovic@guest.arnes.si) web: <http://spj.ff.uni-lj.si/zivanovic/>

## <span id="page-1-5"></span><span id="page-1-0"></span>Reference

## <span id="page-1-1"></span>1 Package loading and setup

The package is loaded by writing \usepackage{signdraw} in the document preamble.

#### $_{macro}$  [\signdrawset{](#page-42-0) $\langle$ signdraw settings}}

Configure the package. May be used both in the preamble and in the body of the document. The settings are valid for the rest of the document.

The following keys may be set:

#### <span id="page-1-4"></span>[dominant hand](#page-41-1)[=right](#page-0-0) | [left](#page-0-0) right right right right right right right right right right right right right right right right right right right right right right right right right right right right right right right right rig

Sets the dominant hand. For individual pictures, it can be overriden by [reverse hands](#page-6-0).

#### [hairstyle](#page-41-2)[=snake](#page-0-0) | [draft](#page-0-0) snake snake | draft snake snake snake snake snake snake snake snake snake snake snake

Use hairstyle=draft to speed-up typesetting of the document.

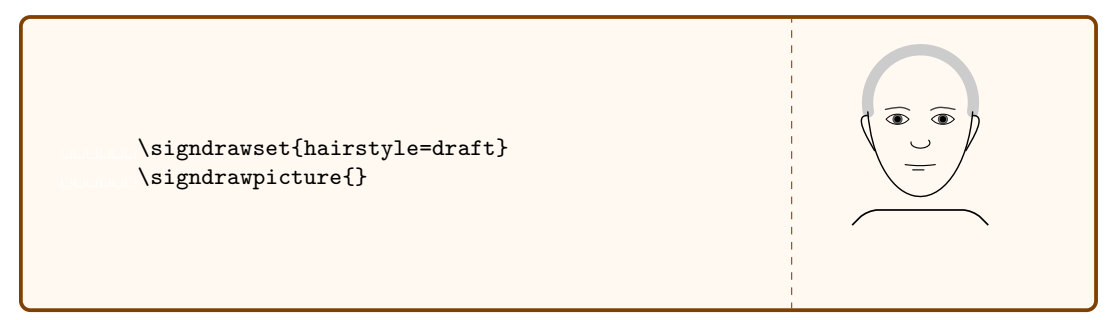

#### [gloss alignment=auto](#page-0-0) | [center](#page-0-0) | [left](#page-0-0) | [right](#page-0-0) auto

How should the gloss be aligned with respect to a sign? auto means left for the first sign, right for the last sign, and center for the other signs.

#### $macro \ \sigma$  variance style definitions)}

User can define his own shorthands for picture specification. For an example, see [eyes](#page-5-0).

## <span id="page-1-3"></span><span id="page-1-2"></span>2 Invocation

#### $macro \rightarrow$ signdrawpicture{ $\langle sign \rangle$ }

Draw a single sign.

This is the basic way to draw a sign language picture. The  $\{\langle \text{signalraw specification} \rangle\}$  argument is a keylist specifying what we want to draw. The keys are listed in §[3.2.](#page-4-0)

```
 \signdrawpicture{
   eyes=wide, brows=raised, forehead=raised,
   hand={1, thumb=bent, side=back, touch=(ear)},
   hand={other, 4, thumb=flattened, side=top, at=(b)},
   hand={1, thumb=bent, side=back,
     rotate=-90, at=(hand 2.top), anchor=top, xshift=20,
   },
   extra={\draw[red,signdraw/line width=5,->]
     (hand 1.pointer) to[out=45,in=90] (hand 3.pointer);},
 }
```
#### TikZ pic signdraw $\{\langle sign \rangle\}$

<span id="page-2-2"></span><span id="page-2-1"></span>If you need to position several signdraw pictures in a special way, or connect them using TikZ commands, invoke signdraw using TikZ's [pic](#page-0-0) command [\[1,](#page-40-1) §18].

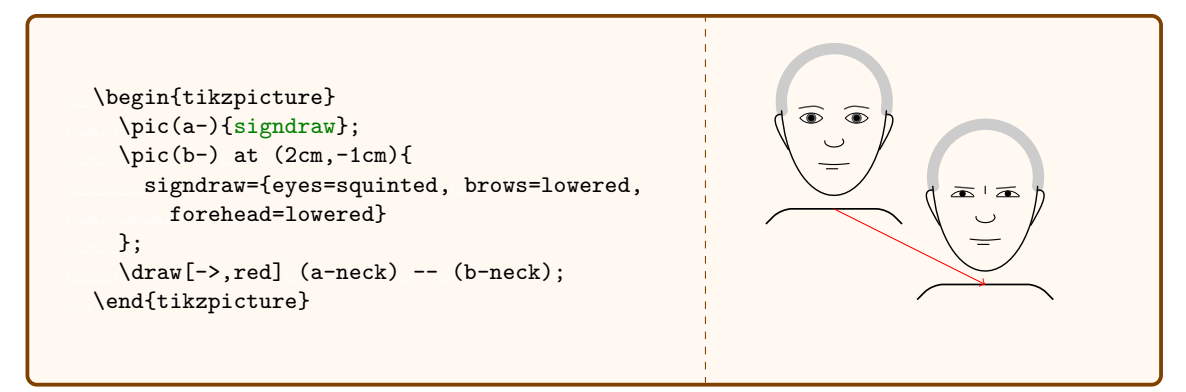

#### <span id="page-2-0"></span> $\langle$  macro [\signdrawsentence{](#page-42-4) $\langle$ signdraw sentence specification}}

Produces a sequence of signdraw pictures, with a closs and non-manual markers. (The current implementation does not implement line-breaking, i.e. all the pictures are put in a single line.) The available keys are listed in §[3.1.](#page-3-1)

<span id="page-3-2"></span>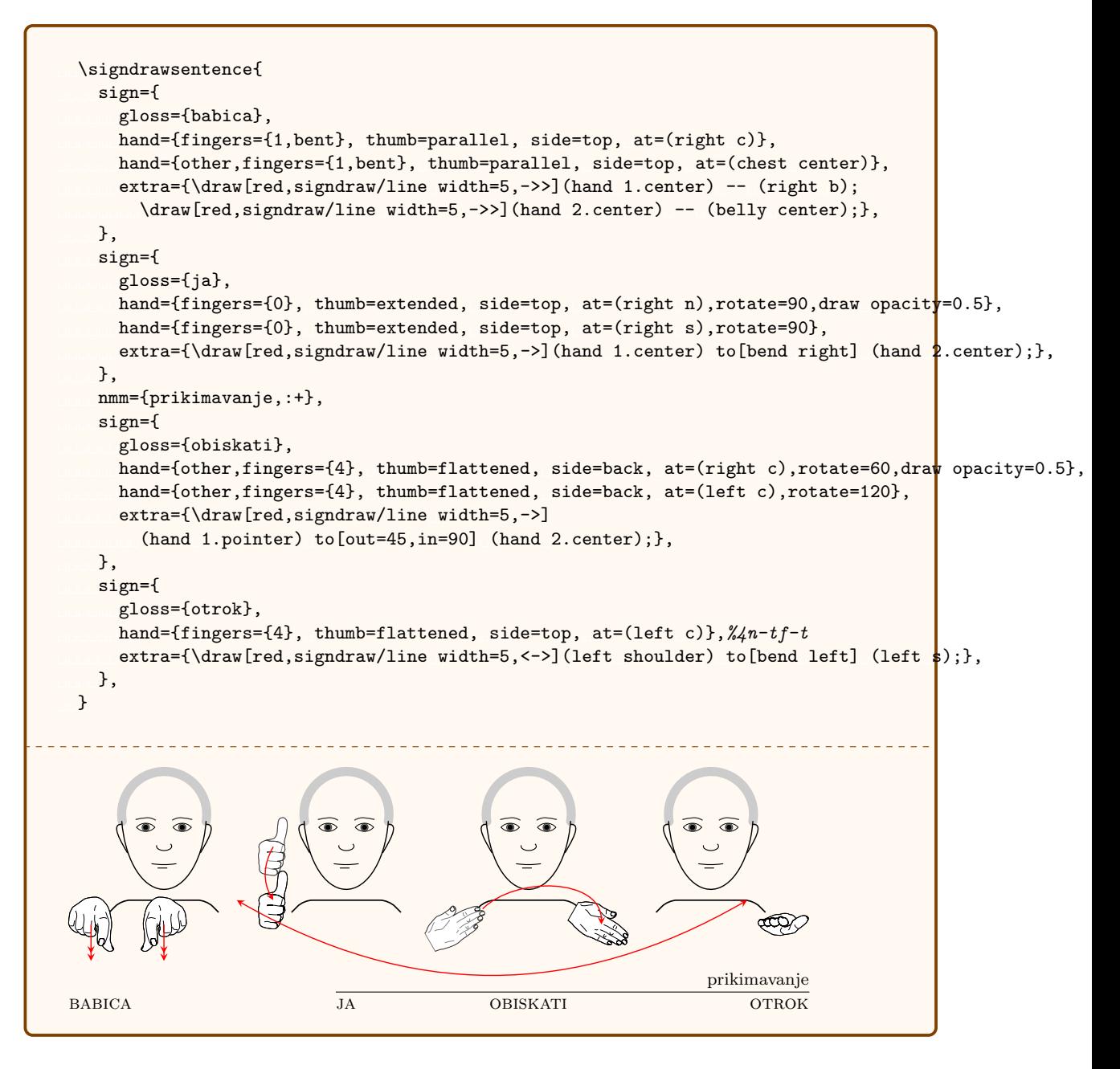

#### $macro \$ hand{ $\{handshape specification\}$ }

Draws a standalone handshape. Its size is adjusted to current font size. The handshape is specified as in the argument of [hand](#page-5-1), see §[3.3.](#page-7-0)

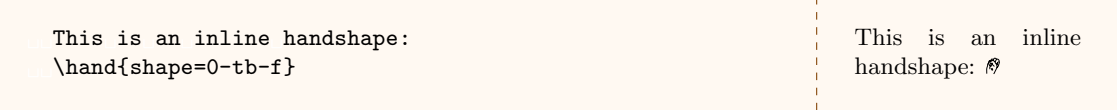

### <span id="page-3-0"></span>3 Keys

#### <span id="page-3-1"></span>3.1 Sentence

The following keys can be used in the keylist argument of [\signdrawsentence](#page-2-0).

<span id="page-4-5"></span><span id="page-4-4"></span>sentence key [sign=](#page-42-5) $\langle sign \rangle$  Draw a sign. The format of  $\langle sign \rangle$  is described in §[3.2.](#page-4-0)

sentence key [nmm=](#page-42-6) $\langle$ [non-manual marker](#page-7-5) $\rangle$  Draw a non-manual marker. The format of  $\langle$ non-manual marker $\rangle$  is described in §[3.4.](#page-7-4)

### <span id="page-4-3"></span><span id="page-4-0"></span>3.2 Sign

The following keys can be used in the keylist argument of [\signdrawpicture](#page-1-3) or TikZ picture [signdraw](#page-2-1).

 $sign \; key \; \mathbf{x} = \langle \text{dimension} \rangle$  1mm

Set the scale of the picture.

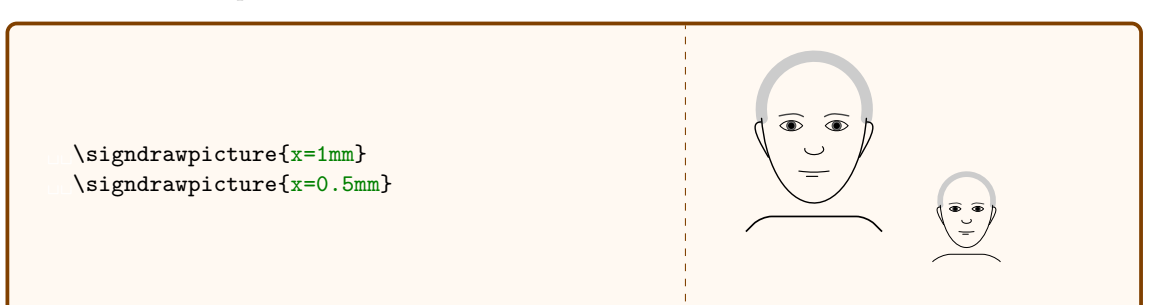

#### sign key [head](#page-41-4)[=central](#page-0-0) | [left](#page-0-0) | [right](#page-0-0) central central central

<span id="page-4-1"></span>Set the direction of the head.

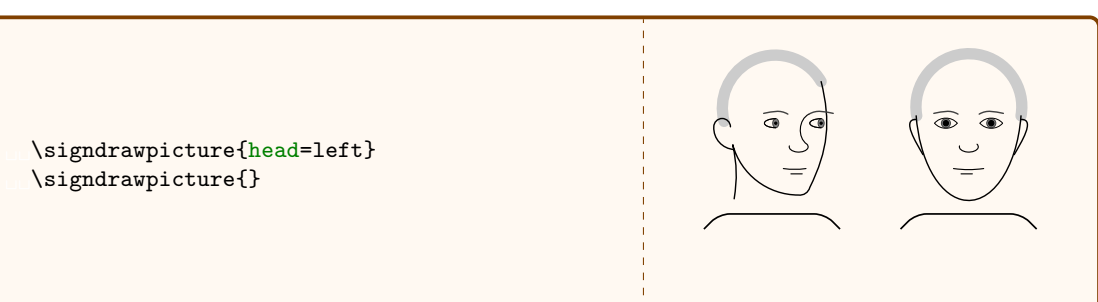

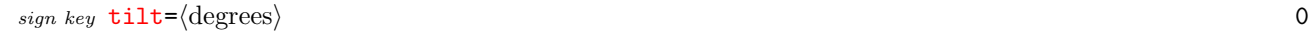

<span id="page-4-2"></span>Set the tilt of the [head](#page-4-1). (Applies only to head=[central](#page-0-0).)

```
sign key tilt left
```
#### sign key [tilt right](#page-42-10)

Shortcuts for [tilt=](#page-4-2)-10 and [tilt=](#page-4-2)10.

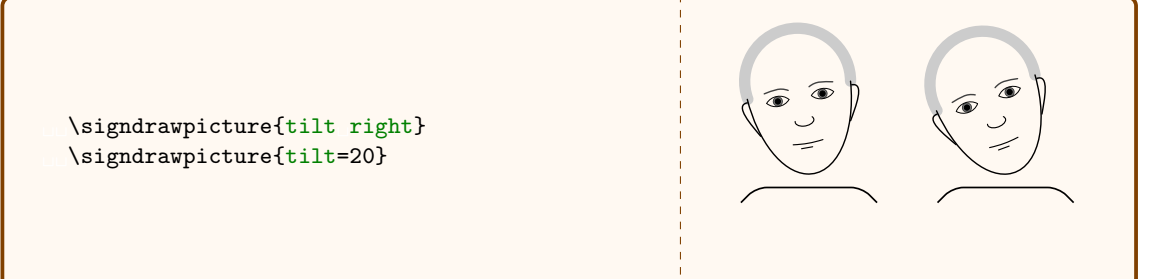

 $sign\ key\ for\ the\ additional\ [furrowed\ [lowered]$  $sign\ key\ for\ the\ additional\ [furrowed\ [lowered]$  $sign\ key\ for\ the\ additional\ [furrowed\ [lowered]$  $sign\ key\ for\ the\ additional\ [furrowed\ [lowered]$  $sign\ key\ for\ the\ additional\ [furrowed\ [lowered]$   $lowered$  neutral  $sign \; key \; \text{brows-neutral} \; \text{| raised} \; \text{|} \; \text{forward} \; \text{|} \; \text{lowered}$  $sign \; key \; \text{brows-neutral} \; \text{| raised} \; \text{|} \; \text{forward} \; \text{|} \; \text{lowered}$  $sign \; key \; \text{brows-neutral} \; \text{| raised} \; \text{|} \; \text{forward} \; \text{|} \; \text{lowered}$  $sign \; key \; \text{brows-neutral} \; \text{| raised} \; \text{|} \; \text{forward} \; \text{|} \; \text{lowered}$  $sign \; key \; \text{brows-neutral} \; \text{| raised} \; \text{|} \; \text{forward} \; \text{|} \; \text{lowered}$  $sign \; key \; \text{brows-neutral} \; \text{| raised} \; \text{|} \; \text{forward} \; \text{|} \; \text{lowered}$  $sign \; key \; \text{brows-neutral} \; \text{| raised} \; \text{|} \; \text{forward} \; \text{|} \; \text{lowered}$ 

5

#### $sign\ key\ eyes=neutral\ |\ wide\ |wh\ |\ squinted$  $sign\ key\ eyes=neutral\ |\ wide\ |wh\ |\ squinted$  $sign\ key\ eyes=neutral\ |\ wide\ |wh\ |\ squinted$  $sign\ key\ eyes=neutral\ |\ wide\ |wh\ |\ squinted$  $sign\ key\ eyes=neutral\ |\ wide\ |wh\ |\ squinted$  $sign\ key\ eyes=neutral\ |\ wide\ |wh\ |\ squinted$  $sign\ key\ eyes=neutral\ |\ wide\ |wh\ |\ squinted$  $sign\ key\ eyes=neutral\ |\ wide\ |wh\ |\ squinted$  $sign\ key\ eyes=neutral\ |\ wide\ |wh\ |\ squinted$  neutral

<span id="page-5-3"></span><span id="page-5-0"></span>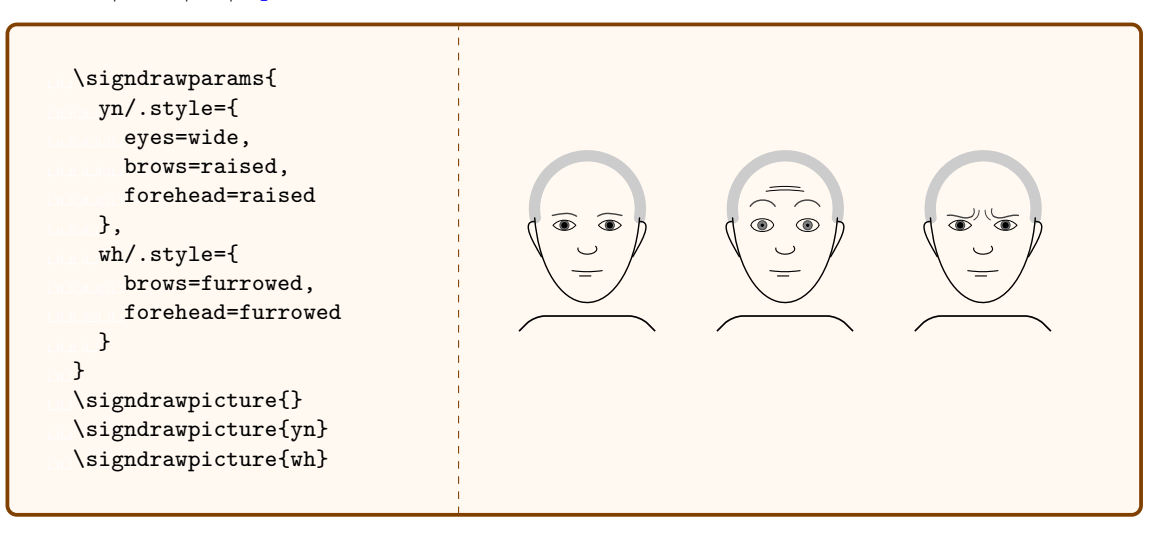

#### $sign\ key\ \texttt{cheeks} = \texttt{neutral} \ | \ \texttt{puffed} \ | \ \texttt{sucked}$  $sign\ key\ \texttt{cheeks} = \texttt{neutral} \ | \ \texttt{puffed} \ | \ \texttt{sucked}$  $sign\ key\ \texttt{cheeks} = \texttt{neutral} \ | \ \texttt{puffed} \ | \ \texttt{sucked}$  $sign\ key\ \texttt{cheeks} = \texttt{neutral} \ | \ \texttt{puffed} \ | \ \texttt{sucked}$  $sign\ key\ \texttt{cheeks} = \texttt{neutral} \ | \ \texttt{puffed} \ | \ \texttt{sucked}$  $sign\ key\ \texttt{cheeks} = \texttt{neutral} \ | \ \texttt{puffed} \ | \ \texttt{sucked}$  $sign\ key\ \texttt{cheeks} = \texttt{neutral} \ | \ \texttt{puffed} \ | \ \texttt{sucked}$

#### sign key [mouth](#page-42-11)[=neutral](#page-0-0) | [open](#page-0-0) | [OPEN](#page-0-0) | [sucked](#page-0-0) | [split](#page-0-0) | [tongue](#page-0-0) | [puffed](#page-0-0) neutral neutral

sign key [hand=](#page-41-9) $\langle$ hand specification $\rangle$ 

<span id="page-5-1"></span>Draw a hand with the given position, orientation and shape. For details, see section [3.3.](#page-7-0)

The drawn hand is a node, so it can be referred to in subsequent code (e.g. in [hand](#page-5-1) or [extra](#page-6-1)). By default, its name is hand N, where N is the sequential number (starting with 1), but the name can be set using TikZ key name. The last drawn hand can also be referred to by alias hand. To refer to *n*-to-last drawn node, use macro  $\hbox{and}\n$  (available only in [hand](#page-5-1) or [extra](#page-6-1)).

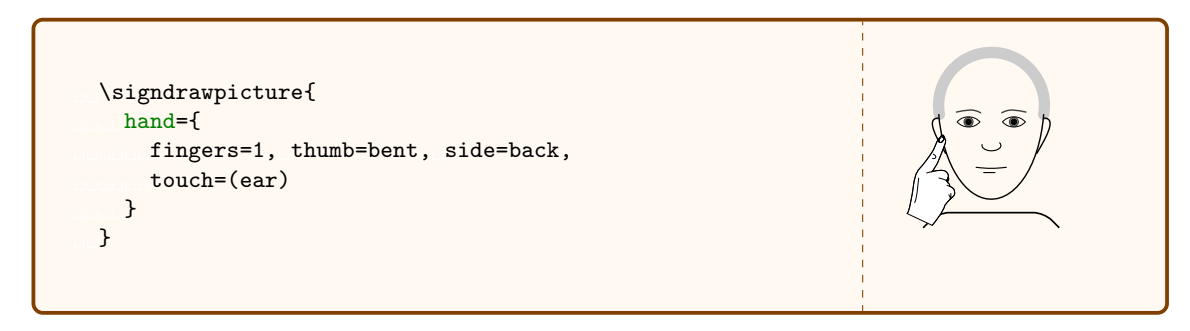

sign key [other hand=](#page-42-12) $\langle$ hand specification $\rangle$ 

<span id="page-5-2"></span>Like [hand](#page-5-1), but draw the non-dominant hand.

sign key [hands](#page-41-10)

Draw both hands at the same time, symmetrically.

```
 \signdrawpicture{
   hands={
     fingers=0, thumb=flattened, side=top,
    at=(b) }
 }
```
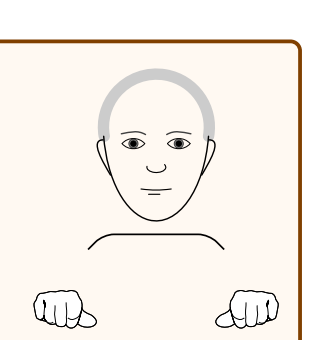

#### sign key [reverse hands](#page-42-13)

<span id="page-6-2"></span><span id="page-6-0"></span>Reverse the dominant and non-dominant hand for this picture.

```
 \signdrawpicture{
   hand={
     fingers=1, thumb=bent, side=back,
     touch=(eye)
   }
 }
 \signdrawpicture{
   hand={
     fingers=1, thumb=bent, side=back,
     touch=(eye)
   },
   reverse hands,
 }
```
#### sign key [extra](#page-41-11)

<span id="page-6-1"></span>Add arbitrary TikZ code.

Note that [hand](#page-5-1) and [extra](#page-6-1) keys are processed in the order they are encountered. Below, [extra](#page-6-1) must be used below the [hand](#page-5-1) keys, as its code refers to coordinates hand 1 and hand 3 created by [hand](#page-5-1)s.

```
 \signdrawpicture{
   eyes=wide, brows=raised, forehead=raised,
   hand={1, thumb=bent, side=back, touch=(ear)},
   hand={other, 4, thumb=flattened, side=top, at=(b)},
   hand={1, thumb=bent, side=back,
     rotate=-90, at=(hand 2.top), anchor=top, xshift=20,
   },
   extra={\draw[red,signdraw/line width=5,->]
    (hand 1.pointer) to [out=45, in=90] (hand 3.pointer); }
```
sign key  $gloss=$ (text)

Gloss the picture.

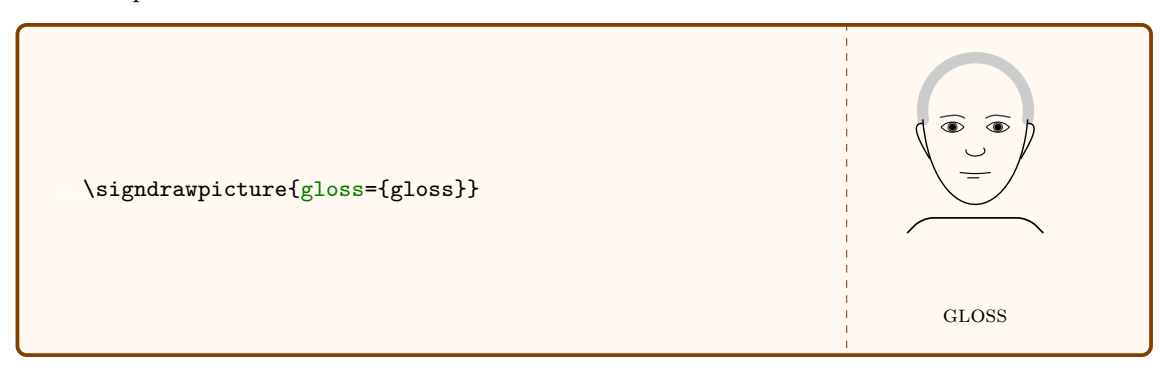

#### <span id="page-7-10"></span><span id="page-7-0"></span>3.3 Hand

#### <span id="page-7-1"></span>3.3.1 Selecting the hand

<span id="page-7-9"></span>hand key [other](#page-41-13)

Draw the non-dominant hand; more precisely, reverse the dominance.

#### <span id="page-7-2"></span>3.3.2 Handshape

hand key [fingers=](#page-41-14)[0](#page-0-0) | [1](#page-0-0) | [2](#page-0-0) | [3](#page-0-0) | [4,](#page-0-0) [spread](#page-0-0) | [extended](#page-0-0) | [bent](#page-0-0) | [flattened](#page-0-0) | [curved](#page-0-0)

Select the number and shape of fingers.

The number of fingers can also be given among the [hand](#page-5-1) keys.

hand key [thumb](#page-41-15)[=extended](#page-0-0) | [bent](#page-0-0) | [flattened](#page-0-0) | [curved](#page-0-0) | [parallel](#page-0-0) | [touch](#page-0-0)

Select the shape of the thumb.

#### hand key [side=](#page-41-16)[front](#page-0-0) | [back](#page-0-0) | [top](#page-0-0) | [pinky](#page-0-0) | [thumb](#page-0-0)

Determine which side of the hand should be fully visible.

hand key **handshape**= $\langle$ special handshape $\rangle$ 

Use a special handshape. Currently one of: [animal](#page-0-0), [pinch](#page-0-0), [tool](#page-0-0).

hand key  $shape = \langle$ handshape filename $\rangle$ 

An alternative, low-level way of specifying a handshape. See [10](#page-32-0) for the list of handshapes and their names.

#### <span id="page-7-3"></span>3.3.3 Position

Any  $TikZ$  key, like [at](#page-0-0) in combination with [anchor](#page-0-0) and [rotate](#page-0-0), may be used to position the hand. Furthermore, the package defines the following keys:

hand key  $\tt touch=(coordinate)$  $\tt touch=(coordinate)$  $\tt touch=(coordinate)$ 

The hand pointer (ofter the index finger) will touch the given coordinate. Use  $TikZ$  key [pos](#page-0-0) for precise positioning.

hand key **[point=](#page-41-20)** $\langle$ coordinate $\rangle$ 

<span id="page-7-5"></span>The hand will point towards the given coordinate.

#### <span id="page-7-4"></span>3.4 Non-manual markers

This section describes the format of a  $\langle$  [non-manual marker](#page-42-14) $\rangle$  specification, which can be used as an argument to [nmm](#page-4-3) or [nmm](#page-0-0).

<span id="page-7-6"></span> $\langle$  non-manual marker $\rangle$  is a comma-separated (pgfkeys) keylist. The first argument is interpreted as an implicit [content](#page-7-6), i.e. as the text above the nmm line. If it contains commas, or equal signs =, enclose it in {braces}.

non-manual marker key [content](#page-41-21) The text above the nmm line. If it contains commas, or equal signs =, enclose it in {braces}.

non-manual marker key [right](#page-42-15) Right-align the text (the default).

non-manual marker key [left](#page-42-16) Left-align the text.

non-manual marker key [left](#page-42-16) Center-align the text.

non-manual marker key [node options](#page-42-17) Formatting of the [content](#page-7-6) as a TikZ node.

<span id="page-7-7"></span>non-manual marker key [level](#page-42-18) Set the level of the non-manual marker. 1

non-manual marker key  $1, 2, \ldots 9$  $1, 2, \ldots 9$  $1, 2, \ldots 9$  $1, 2, \ldots 9$  $1, 2, \ldots 9$  A shorthand for [level=](#page-7-7)1, level=2 ... level=9.

<span id="page-7-8"></span>non-manual marker key  $from=\langle sign \space reference \rangle$  $from=\langle sign \space reference \rangle$ 

non-manual marker key  $\text{to}=\langle \text{sign reference} \rangle$ 

<span id="page-8-2"></span><span id="page-8-1"></span>Set the starting and ending sign of the non-manual marker.

In the simplest form, the  $\langle$ sign reference $\rangle$  is simply the sequential number of the sign (enumeration starts at 1). If the argument is omitted, it defaults to the current sign. (When using  $nmm$  within the [sign](#page-4-4), the current sign is the sign currently being specified. When using  $nmm$ directly within **[\sentence](#page-0-0)**, it is the last specified sign.)

Prefixes + and - trigger the relative interpretation of the following numeral:  $+\langle n \rangle$  refers to the sign n signs to the right of the current sign;  $-\langle n \rangle$  refers to the sign n signs to the left of the current sign.

On its own, + refers to the last sign in the sentence. (Note that due to implementation details, +0 is interpreted as a +.)

Any non-first argument that contains a colon : will be interpreted as an implicit from–to specification, i.e.  $\langle \text{from} \rangle$ :  $\langle \text{to} \rangle$  will resolve to [from=](#page-7-8) $\langle \text{from} \rangle$ , [to=](#page-8-1) $\langle \text{to} \rangle$ .

## <span id="page-8-0"></span>4 Defined coordinates

The following pages show a list of coordinates defined withing a signdraw picture. When drawing hands, left X and right X are automatically mapped to X and other X depending on whether we are drawing a left or a right hand, which is controlled by key [other hand](#page-5-2) and [other](#page-7-9) for specific cases, and by dominant-hand setting keys [dominant hand](#page-1-4) and [reverse hands](#page-6-0).

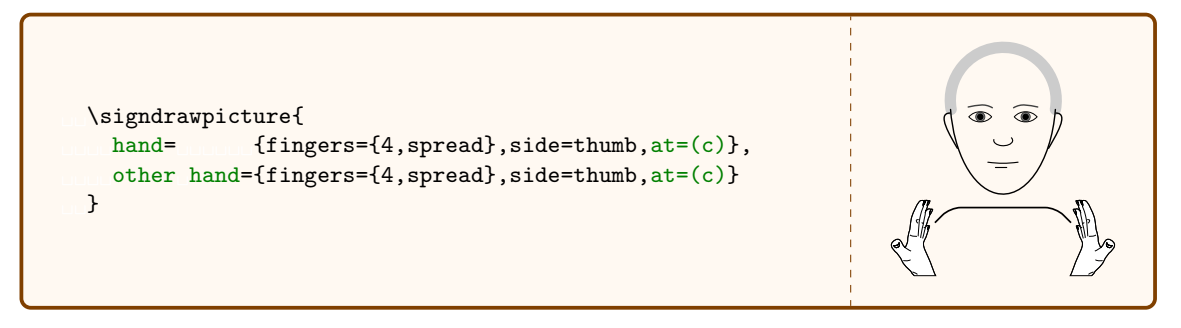

## 4.1 Central head

<span id="page-9-0"></span>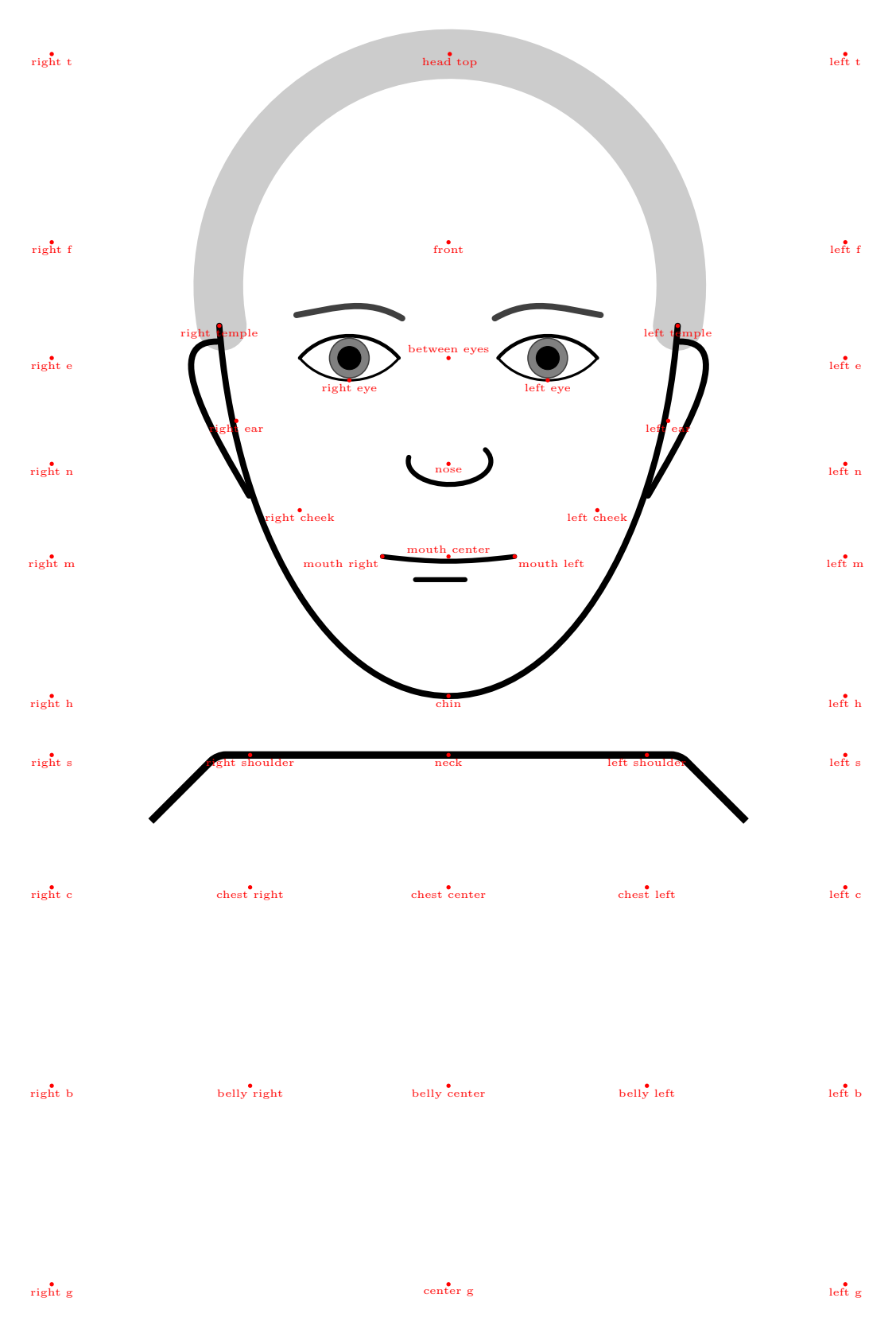

<span id="page-10-0"></span>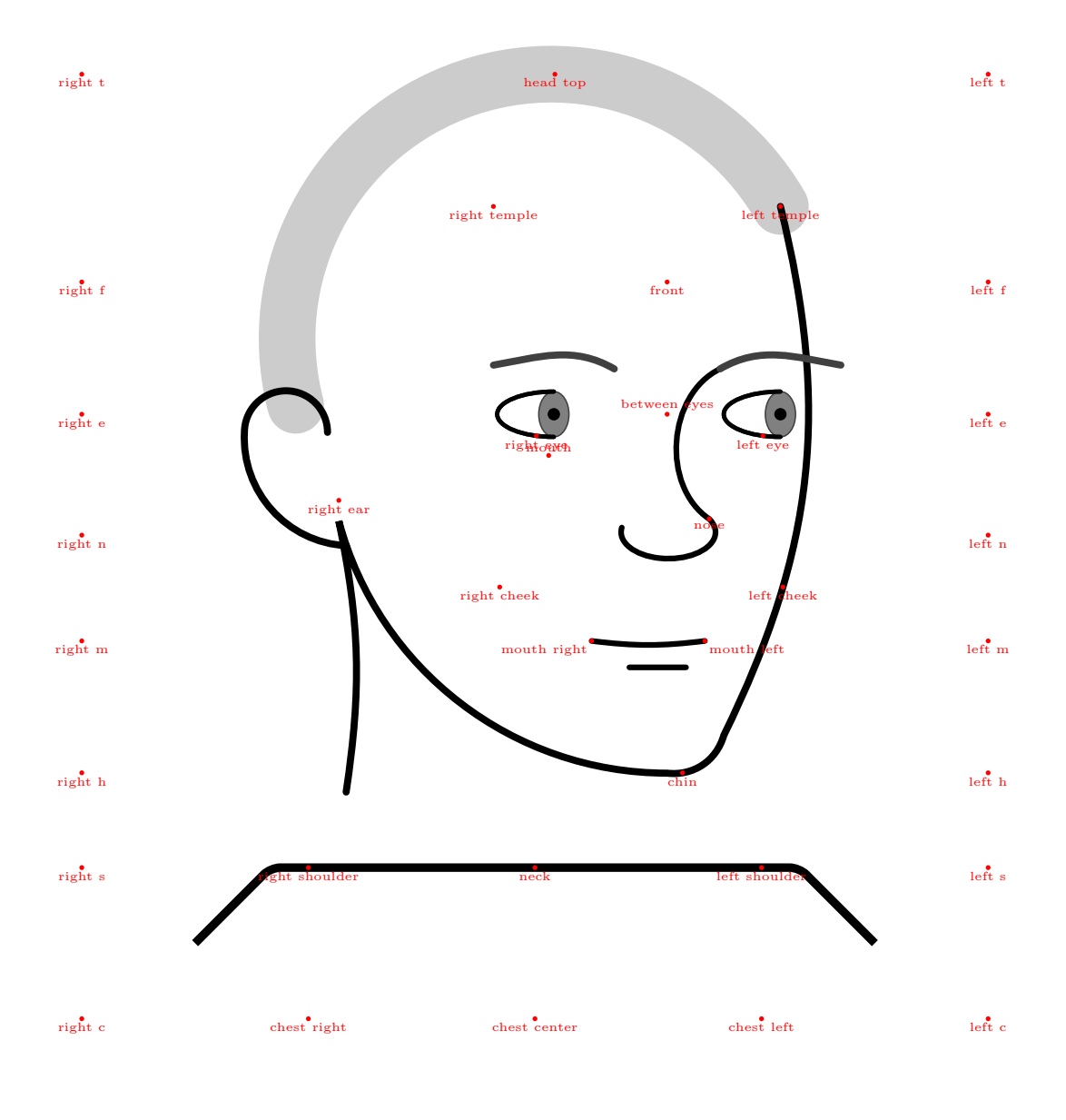

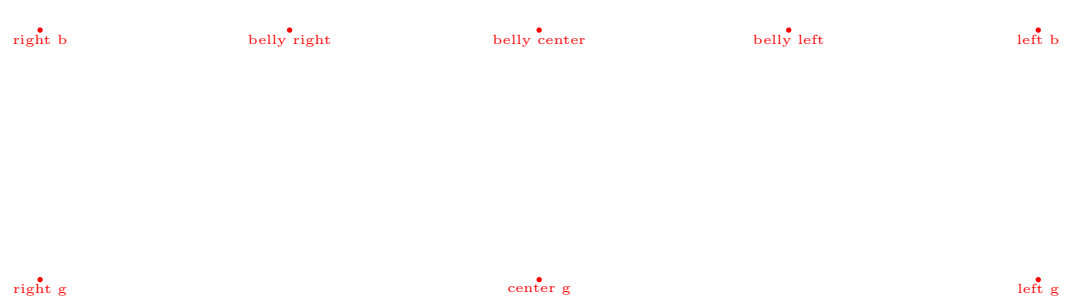

<span id="page-11-0"></span>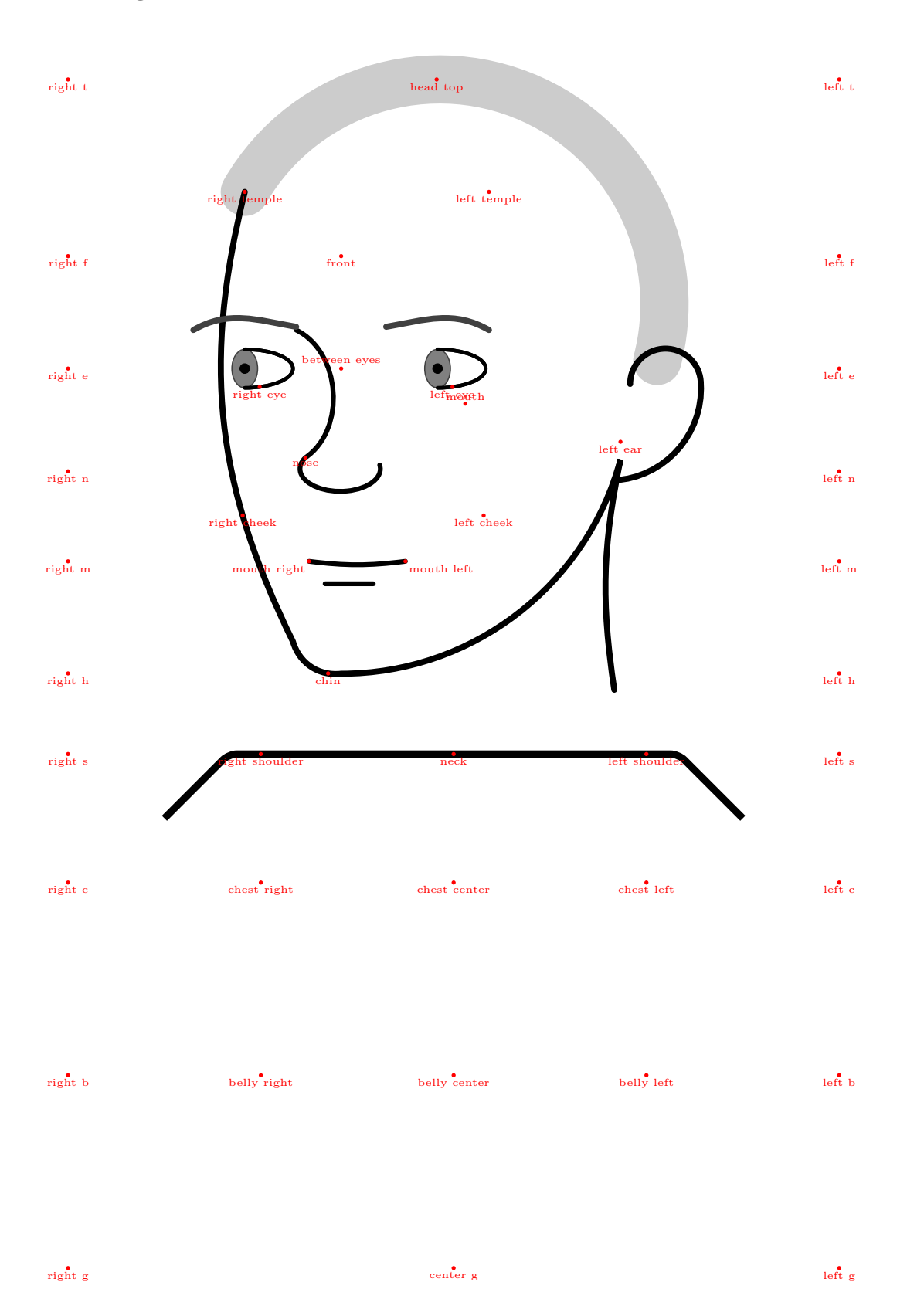

12

## <span id="page-12-0"></span>Implementation

Package identification.

\ProvidesPackage{signdraw}

Required packages and TikZ-libraries.

\RequirePackage{etoolbox}

```
3 \RequirePackage{tikz}
```

```
4 \usetikzlibrary{%
```

```
5 shapes,snakes,calc,decorations.pathmorphing,arrows,backgrounds,%
```

```
6 positioning,fit,matrix}
```

```
7 \RequirePackage{slgloss} % todo: require?
```
Set up pgfkeys namespaces.

```
8 \pgfkeys{/signdraw/.is family}
```

```
9 \def\signdrawset{\pgfqkeys{/signdraw}}
```

```
10 \pgfkeys{/signdraw/params/.is family}
```

```
11 \def\signdrawparams{\pgfqkeys{/signdraw/params}}
```
## <span id="page-12-1"></span>5 User interface

Define the main UI macro, a shortcut for a TikZ pic call, intended for drawing a single picture.

```
12 \def\signdrawpicture#1{%
13 \tikz{\pic{signdraw={#1}};}
14 }
```
Define user interface keys and set their default values.

```
15 \signdrawparams{
16 x/.code={\signdraw@x #1},
17 grid/.is if=signdraw@grid,
18 head/.store in=\signdraw@head,
19 tilt/.store in=\signdraw@tilt,
20 tilt left/.style={tilt=-10},
21 tilt right/.style={tilt=10},
22 brows/.store in=\signdraw@brows,
23 forehead/.store in=\signdraw@forehead,
24 eyes/.store in=\signdraw@eyes,
25 mouth/.store in=\signdraw@mouth,
26 cheeks/.store in=\signdraw@cheeks,
27 extra/.code={\appto\signdraw@extra{#1}},
28 hand/.code={\appto\signdraw@extra{\pgfqkeys{/signdraw/hands}{hand={#1}}}},
29 other hand/.style={hand={other,#1}},
30 hands/.style={hand={#1},hand={other,#1}},
31 reverse hands/.code={%
32 \edef\signdraw@hand@side{\signdraw@otherside{\signdraw@hand@side}}%
33 },
34 }
35 \newlength\signdraw@x % unit
36 \newlength\signdraw@lw % \signdraw@x-adjusted line width unit
37 \def\signdraw@adjustsizes{%
38 \signdraw@lw 0.0375\signdraw@x\relax
39 \pgfmathsetmacro\signdraw@hand@scale{0.133\signdraw@x / 1mm}%
40 \pgfmathsetmacro\signdraw@hand@linewidth{0.415\signdraw@x / 1mm}%
41 }
42 \signdraw@x 1mm
43 \newif\ifsigndraw@grid
44 \signdraw@gridfalse
45 \def\signdraw@gloss{}%
46 \def\signdraw@glossoptions{}%
47 \def\signdraw@head{central}%
```

```
48 \def\signdraw@tilt{0}%
49 \def\signdraw@head@other{\signdraw@otherside{\signdraw@head}}%
50 \def\signdraw@brows{neutral}%
51 \def\signdraw@forehead{neutral}%
52 \def\signdraw@eyes{neutral}%
53 \def\signdraw@mouth{neutral}%
54 \def\signdraw@cheeks{neutral}%
55 \def\signdraw@extra{}%
56 \def\signdraw@hairstyle{snake}%
57 \tikzset{
58 signdraw/line width/.style={
59 line width=#1\signdraw@lw
60 },
61 }
Implement automatic side-switching.
62 \def\signdraw@otherside@central{}
63 \def\signdraw@otherside@left{right}
64 \def\signdraw@otherside@right{left}
65 \def\signdraw@otherside#1{%
66 \csname signdraw@otherside@#1\endcsname
67 }
68
69 \def\signdraw@setupside#1{%
70 \let\signdraw@orig@space\space
71 \def\signdraw@maybespace{}%
72 \signdraw@@setupside{}{#1}%
73 \def\signdraw@maybespace{ }%
74 \signdraw@@setupside{other}{\signdraw@otherside{#1}}%
75 \let\space\signdraw@orig@space
76 }
77 \def\signdraw@@setupside#1#2{% 0/other, left/right
78 \edef\signdraw@zeroother{#1}%
79 \edef\signdraw@leftright{#2}%
80 \signdraw@@setupside@coordinates
81 }
82 \def\signdraw@@setupside@coordinates{}
83 \def\signdraw@appto@setupside#1{%
84 \appto\signdraw@@setupside@coordinates{%
85 \signdraw@setupside@pgfcoordinate{#1}%
86 }%
87 }
88 \def\signdraw@setupside@pgfcoordinate#1{%
89 \let\side\signdraw@zeroother
90 \let\space\signdraw@maybespace
91 \edef\signdraw@setupside@pgfcoordinate@alias{\tikz@pp@name{#1}}%
92 \let\side\signdraw@leftright
93 \let\space\signdraw@orig@space
94 \edef\signdraw@setupside@pgfcoordinate@real{\tikz@pp@name{#1}}%
95 \pgfnodealias{\signdraw@setupside@pgfcoordinate@alias}{%
96 \signdraw@setupside@pgfcoordinate@real}%
97 }
Define important coordinates (for both sides).
98 \signdraw@appto@setupside{\side\space t}%
99 \signdraw@appto@setupside{\side\space f}%
100 \signdraw@appto@setupside{\side\space e}%
101 \signdraw@appto@setupside{\side\space n}%
102 \signdraw@appto@setupside{\side\space m}%
103 \signdraw@appto@setupside{\side\space h}%
104 \signdraw@appto@setupside{\side\space s}%
```

```
105 \signdraw@appto@setupside{\side\space c}%
```
 \signdraw@appto@setupside{\side\space b}% \signdraw@appto@setupside{\side\space temple}% \signdraw@appto@setupside{\side\space eye}% \signdraw@appto@setupside{\side\space ear}% \signdraw@appto@setupside{\side\space cheek}% \signdraw@appto@setupside{mouth\space\side}% \signdraw@appto@setupside{\side\space shoulder}% \signdraw@appto@setupside{chest\space \side}% \signdraw@appto@setupside{belly\space \side}% \signdraw@appto@setupside{\side\space g}% Define the main UI - the signdraw picture environment. \tikzset{ signdraw/.pic={ 118 \signdrawparams{#1}% \signdraw@adjustsizes \begin{scope}[ 121 x=\signdraw@x, y=\signdraw@x, >=stealth, local bounding box/.expanded=% \csname pgfk@/tikz/name prefix\endcsname 125 \csname pgfk@/tikz/name suffix\endcsname ] 127 \begin{scope}[line cap=round] 128 \path (-\signdraw@outerxoffset,0.5\*\signdraw@headxradius) coordinate (right f) (-\signdraw@outerxoffset,0) coordinate (right e) (-\signdraw@outerxoffset,-6) coordinate (right m) (-\signdraw@outerxoffset,\signdraw@bodyyoffset) coordinate (right s) (-\signdraw@outerxoffset,\signdraw@noseyoffset) coordinate (right n) (-\signdraw@outerxoffset,-16) coordinate (right c) (-\signdraw@outerxoffset,-22) coordinate (right b) % (\signdraw@outerxoffset,0.5\*\signdraw@headxradius) coordinate (left f) (\signdraw@outerxoffset,0) coordinate (left e) (\signdraw@outerxoffset,-6) coordinate (left m) (\signdraw@outerxoffset,\signdraw@noseyoffset) coordinate (left n) (\signdraw@outerxoffset,\signdraw@bodyyoffset) coordinate (left s) (\signdraw@outerxoffset,-16) coordinate (left c) (\signdraw@outerxoffset,-22) coordinate (left b) 145 \signdrawset{\signdraw@head} 146 \path 147 let  $\pmb{\rho}$  = (head top) in (-\signdraw@outerxoffset,\y0) coordinate(right t) (\signdraw@outerxoffset,\y0) coordinate(left t) 151  $\partial$ 152 let  $\pmb{\rho} = (\text{chin})$  in (-\signdraw@outerxoffset,\y0) coordinate(right h) (\signdraw@outerxoffset,\y0) coordinate(left h) ; 156 \end{scope} 157 \begin{pgfinterruptboundingbox} 158 \path (-\signdraw@outerxoffset,-28) coordinate (right g) (0,-28) coordinate (center g) (\signdraw@outerxoffset,-28) coordinate (left g) \end{pgfinterruptboundingbox}

```
164 \signdrawset{common}%
```

```
165 \let\hand\signdraw@lasthand
166 \signdraw@extra
167 \end{scope}
168 }
169 }
Helpers to deal with sides.
170 \signdrawset{
171 flip/.code={
172 \begin{scope}[xscale=-1]
173 \pgfkeysalso{#1}%
174 \end{scope}
175 },
176 shift to right/.code={
177 \begin{scope}[xshift=-7]
178 \pgfkeysalso{#1}%
179 \end{scope}
180 },
181 symmetric/.style={
182 #1=left,
183 flip={{{{#1={right}}}}},
184 }
185 }
```
### <span id="page-15-0"></span>6 Shapes

Picture parameters.

```
186 \signdrawset{% parameters -- bomo videli, kaj od tega dejansko obdržimo
187 head x radius/.store in=\signdraw@headxradius, head x radius=7,
188 head y radius/.store in=\signdraw@headyradius, head y radius=13,
189 hair y radius/.store in=\signdraw@hairyradius, hair y radius=7,
190 forehead y offset/.store in=\signdraw@foreheadyoffset, forehead y offset=3,
191 nose y offset/.store in=\signdraw@noseyoffset, nose y offset=-3.2,
192 mouth y offset/.store in=\signdraw@mouthyoffset, mouth y offset=-6,
193 cheek x offset/.store in=\signdraw@cheekxoffset, cheek x offset=3.5,
194 eye x offset/.store in=\signdraw@eyexoffset, eye x offset=3,
195 brow y offset/.store in=\signdraw@browyoffset, brow y offset=1.2,
196 gloss y offset/.store in=\signdraw@glossyffset, gloss y offset=-25,
197 ear top factor/.store in=\signdraw@eartopfactor, ear top factor=0.013,
198 ear factor/.store in=\signdraw@earfactor, ear factor=0.08,
199 ear bottom factor/.store in=\signdraw@earbottomfactor, ear bottom factor=0.148,
200 body y offset/.store in=\signdraw@bodyyoffset, body y offset=-12,
201 hairstyle/.store in=\signdraw@hairstyle,
202 outer x offset/.store in=\signdraw@outerxoffset, outer x offset=12,
203 elbow/.store in=\signdraw@elbow, elbow=(b),
204 }
```
Side-independent drawing code and helpers.

```
205 \signdrawset{% shapes
206 grid/.code={
207 \ifsigndraw@grid
208 \draw[step=10,gray,very thin] (-19,-29) grid (19,9);
209 \fi
210 - \lambda211 body/.code={
212 \draw[signdraw/line width=6,rounded corners]
213 (0,\signdraw@bodyyoffset) coordinate(neck)
214 + (-\sigma)\theta + (\sigma)\theta + (\sigma)\theta215 + (\signdraw@headxradius,0) -- + (\signdraw@headxradius+2,-2);
216 \path
```

```
217 (-\signdraw@headxradius + 1,\signdraw@bodyyoffset) coordinate(right shoulder)
218 (\signdraw@headxradius - 1,\signdraw@bodyyoffset) coordinate(left shoulder)
219 (0,-16) coordinate(chest center)
220 (-\signdraw@headxradius + 1,-16) coordinate(chest right)
221 (+\signdraw@headxradius - 1,-16) coordinate(chest left)
222 (-\signdraw@headxradius + 1,-22) coordinate(belly right)
223 (+\signdraw@headxradius - 1,-22) coordinate(belly left)
224 (0,-22) coordinate (belly center)
225226 },
227 setup coordinates/.code={
228 \path
229 coordinate (between eyes)
230 (8:\signdraw@headxradius) coordinate (left temple)
231 (0,\signdraw@foreheadyoffset) coordinate (forehead)
232 (0,0.5*\signdraw@headxradius) coordinate (front)
233 (0,\signdraw@noseyoffset) coordinate (nose)
234 (0,\signdraw@mouthyoffset) coordinate (mouth center)
235 (\signdraw@cheekxoffset,\signdraw@mouthyoffset) coordinate (left@cheek)
236 (-\signdraw@cheekxoffset,\signdraw@mouthyoffset) coordinate (right@cheek)
237 (-\signdraw@eyexoffset,0) coordinate (right@eye)
238 (\signdraw@eyexoffset,0) coordinate (left@eye)
239 ;
240 \path
241 (nose) --
242 node[pos=0.5,shape=coordinate](between@nose@and@mouth){}
243 (mouth center)
244245 },
246 central/define coordinates/.code={
247 \path
248 (between@nose@and@mouth -| left@eye@outer) coordinate(left cheek)
249 (between@nose@and@mouth -| right@eye@outer) coordinate(right cheek)
250 ;
251 },
252 hairstyle/snake/.style={
253 draw,
254 black!50,
255 signdraw/line width=1,
256 decorate,
257 decoration={snake,segment length=0.5625\signdraw@x,amplitude=0.75\signdraw@x}
258 },
259 hairstyle/draft/.style={
260 draw,
261 black!20,
262 signdraw/line width=40,
263 },
264 }
265
266 \signdrawset{
267 common/.style={
268 body,
269 grid,
270 gloss
271 }
272 }
Glosses.
273 \signdrawparams{
274 gloss'/.code={%
275 \ifsigndraw@insentence
```

```
276 \xappto\signdraw@sentence@glosses{%
277 \noexpand\node
278 (\csname pgfk@/tikz/name prefix\endcsname gloss\csname pgfk@/tikz/name suffix\endcsname)
279 at (\csname pgfk@/tikz/name prefix\endcsname gloss\csname pgfk@/tikz/name suffix\endcsname)
280 [%
281 yshift={-\noexpand\signdraw@nmm@maxlevel*\noexpand\signdraw@nmm@levelgap},
282 /signdraw/align@gloss@\signdraw@gloss@alignment@method=\the\signdraw@currentsign,
283 inner xsep=0,
284 \expandonce{\signdraw@glossoptions}%
285 ]
286 {\unexpanded{#1}};287 }%
288 \fi
289 \def\signdraw@gloss{#1}%
290 }
291 gloss/.style={gloss'={\textsc{#1}}},
292 gloss options/.code={\appto\signdraw@glossoptions{,#1}},
293 }
294 \signdrawset{
295 gloss/.code={%
296 \ifsigndraw@insentence
297 \coordinate (gloss) at (0,\signdraw@glossyffset);
298 \else
299 \ifdefempty\signdraw@gloss{%
300 \coordinate (gloss) at (0,\signdraw@glossyffset);
301 \{\}
302 \node (gloss) at (0,\signdraw@glossyffset) {\signdraw@gloss};
303 }%
304 \fi
305 },
306 gloss alignment/.store in=\signdraw@gloss@alignment@method,
307 gloss alignment=auto,
308 align@gloss@auto/.code={%
309 \ifnum\signdraw@currentsign>1
310 \ifnum#1=1
311 \pgfkeysalso{anchor=west}%
312 \else
313 \ifnum#1=\signdraw@currentsign
314 \pgfkeysalso{anchor=east}%
315 \quad \text{Vfi}316 \fi
317 \fi
318 },
319 align@gloss@center/.style={anchor=center},
320 align@gloss@left/.style={anchor=west},
321 align@gloss@right/.style={anchor=east},
322 }
323 \def\signdraw@fix@gloss@coordinates@center{}
324 \def\signdraw@fix@gloss@coordinates@auto{%
325 \ifnum\signdraw@currentsign>1
326 \signdraw@fix@gloss@coordinates@do{1}{south west}%
327 \expandafter\signdraw@fix@gloss@coordinates@do\expandafter{\the\signdraw@currentsign}{south east}%
328 \fi
329 }
330 \def\signdraw@fix@gloss@coordinates@left{%
331 \foreach \n in \{1,\ldots,\theta\} and \{N\}332 \expandafter\signdraw@fix@gloss@coordinates@do\expandafter{\n}{south west}%
333 }
334 }
335 \def\signdraw@fix@gloss@coordinates@right{%
336 \foreach \n in {1,...,\the\signdraw@currentsign} {%
```

```
337 \expandafter\signdraw@fix@gloss@coordinates@do\expandafter{\n}{south east}%
338 }
339 }
340 \def\signdraw@fix@gloss@coordinates@do#1#2{%
341 \path
342 let \pi = (#1-.#2), \pi = (#1-gloss) in
343 coordinate (\text{\#1-gloss}) at (\x0, \y1)344 ;
345 }
```
Central head and common.

```
346 \signdrawset{
347 central/.code={
348 \begin{scope}[yshift=(\signdraw@mouthyoffset-0.7)*\signdraw@x]
349 \begin{scope}[rotate=\signdraw@tilt]
350 \begin{scope}[yshift=-(\signdraw@mouthyoffset-0.7)*\signdraw@x]
351 \pgfkeysalso{
352 setup coordinates,
353 central/hair/.expand once=\signdraw@hairstyle,
354 central/face,
355 central/nose,
356 symmetric/.list={
357 central/ear,
358 central/eye,
359 central/brow,
360 central/cheek
361 },
362 central/forehead/\signdraw@forehead,
363 central/mouth/\signdraw@mouth,
364 central/define coordinates,
365 }%
366 \end{scope}
367 \end{scope}
368 \end{scope}
369 },
370 central/setup coordinates/.style={/signdraw/setup coordinates},
371 central/hair/.code={% #1 = path options
372 \path[/signdraw/hairstyle/#1]
373 (left temple)
374 arc [start angle=-10, end angle=190,
375 x radius=\signdraw@headxradius, y radius=\signdraw@hairyradius]
376 node (head top) [shape=coordinate, pos=0.5] {}
377 ;
378 },
379 central/nose/.code={
380 \draw [signdraw/line width=4]
381 (nose) + (-1.2,0.2)
382 arc (170:390:1.25 and 0.7)
383 ;
384 },
385 central/face/.code={
386 \draw[signdraw/line width=5]
387 (left temple)
388 arc [start angle=352, end angle=188,
389 x radius=\signdraw@headxradius, y radius=\signdraw@headyradius]
390 node (chin) [shape=coordinate, pos=0.5] {}
391 node (left@ear@top) [shape=coordinate, pos=\signdraw@eartopfactor,
392 xshift=3\signdraw@lw] {}
393 node (left ear) [shape=coordinate, pos=\signdraw@earfactor, xshift=3\signdraw@lw] {}
394 node (left@ear@bottom) [shape=coordinate, pos=\signdraw@earbottomfactor,
395 xshift=3\signdraw@lw] {}
```

```
396 node (right@ear@top) [shape=coordinate, pos=1-\signdraw@eartopfactor,
397 xshift=-3\signdraw@lw] {}
398 node (right ear) [shape=coordinate, pos=1-\signdraw@earfactor,
399 xshift=3\signdraw@lw] {}
400 node (right@ear@bottom) [shape=coordinate, pos=1-\signdraw@earbottomfactor,
401 xshift=-3\signdraw@lw] {}
402 coordinate (right temple)
403 ;
404 },
405 central/ear/.code={% #1 = left/right
406 \draw[signdraw/line width=5]
407 (#1@ear@top) to[out=0,in=60]
408 %node (#1 ear) [shape=coordinate, pos=0.5] {}
409 (#1@ear@bottom);
410 },
411 central/eye/.style={central/eye/\signdraw@eyes=#1},
412 central/eye/neutral/.style={
413 iris={#1}{circle (0.6)},
414 eyeball={#1}{0.35},
415 central/eyelids={#1}{50}{50}{0}{0}
416 },
417 central/eye/wide/.style={
418 iris={#1}{circle (0.6)},
419 eyeball={#1}{0.15},
420 central/eyelids={#1}{80}{70}{0}{0}
421 },
422 central/eye/wh/.style={
423 iris={#1}{circle (0.6)},
424 eyeball={#1}{0.35},
425 central/eyelids={#1}{50}{50}{0}{0}
426 },
427 central/eye/squinted/.style={
428 % no iris
429 eyeball={#1}{0.35},
430 central/eyelids={#1}{50}{0}{-0.3}{-0.4}
431 },
432 iris/.code 2 args={% #1 = left/right
433 \draw[signdraw/line width=1,black!75,fill=black!50]
434 (#1@eye) #2;
435 },
436 eyeball/.code 2 args={% #1 = left/right
437 \draw[fill=black] (#1@eye) circle (#2);
438 },
439 central/eyelids/.code n args=5{% #1 = left/right
440 \draw[signdraw/line width=3]
441 (#1@eye) + (-1.5,#4) to[bend left=#2] + (1.5,#4);
442 \draw[signdraw/line width=2]
443 (#1@eye) + (-1.5,#5) to[bend right=#3]
444 node(#1 eye)[pos=0.5]{}
445 + (1.5, \text{#5})446 coordinate(#1@eye@outer)
447
448 },
449 central/brow/.style={central/brow/\signdraw@brows=#1},
450 central/brow/neutral/.code={% #1 = left/right
451 \draw[signdraw/line width=5,black!75]
452 (#1@eye) + (-1.6,\signdraw@browyoffset)
453 to[out=30,in=170]
454 + (1.6,\signdraw@browyoffset+0.1)
455 ;
456 },
```

```
457 central/brow/raised/.code={% #1 = left/right
458 \draw[signdraw/line width=5,black!75]
459 (#1@eye) + (1.6,2.5) to[bend right=60] + (-1.7,2.5);
460 },
461 central/brow/furrowed/.code={% #1 = left/right
462 \draw[signdraw/line width=5,black!75]
463 (#1@eye) + (-1.6,1.2) to[out=330,in=170] + (1.7,1.3);
464 \draw[signdraw/line width=4,black!75]
465 (#1@eye) + (-1.6,1.2) to[bend left] + (-1.8,2.2);
466 },
467 central/brow/lowered/.code={% #1 = left/right
468 \draw[signdraw/line width=5,black!75]
469 (#1@eye) + (1,0.9) -- + (-1.5,0.7);
470 },
471 central/forehead/neutral/.code={},
472 central/forehead/raised/.code={
473 \draw[signdraw/line width=2]
474 (-2,5) to[bend left=7] (2,5);
475 \draw[signdraw/line width=2]
476 (-2.5,4.5) to[bend left=7] (2.5,4.5);
477 },
478 central/forehead/furrowed/.code={
479 \draw[signdraw/line width=3,black!75]
480 (right@eye) + (1.8,0.7) to[bend right] + (2.5,2);
481 \draw[signdraw/line width=3,black!75]
482 (left@eye) + (-2, 0.7) to[bend left] + (-2.7, 2);
483 },
484 central/forehead/lowered/.code={
485 \draw[signdraw/line width=4]
486 (between eyes) -- + (0,1);487 },
488 central/mouth/neutral/.code={
489 \draw[signdraw/line width=4,rounded corners]
490 (mouth center) + (-2,0) coordinate(mouth right) to[bend right=7] + (2,0)
491 coordinate(mouth left);
492 \draw[signdraw/line width=4]
493 (mouth center) + (-1, -0.7) -- + (0.5, -0.7);
494 },
495 central/mouth/open/.code={
496 \draw[signdraw/line width=4,rounded corners,fill=black]
497 (mouth center) + (-1, -0.5) coordinate(mouth right) to[bend left=45] + (1, -0.5)498 coordinate(mouth left);
499 \draw[signdraw/line width=4,rounded corners,fill=black]
500 (mouth center) + (-1, -0.5) to [bend right=30] + (1, -0.5);
501 \draw[signdraw/line width=3,rounded corners]
502 (mouth center) + (-0.6,-1.5) to[bend right=30] + (0.6,-1.5);
503 },
504 central/mouth/sucked/.code={
505 \draw[signdraw/line width=4,rounded corners]
506 (mouth center) + (-1,-0.5) coordinate(mouth right) to[bend left=90] + (1,-0.5)
507 coordinate(mouth left);
508 \draw[signdraw/line width=4,rounded corners]
509 (mouth center) + (-1, -0.5) to [bend left=15] + (1, -0.5);
510 \draw[signdraw/line width=4,rounded corners]
511 (mouth center) + (-0.7,-0.5) to[bend right=90] + (0.7,-0.5);
512 },
513 central/mouth/OPEN/.code={
514 \draw[fill=black]
515 (mouth center) + (0, -0.5) ellipse (1 \text{ and } 1.2);
516 \path (mouth center) ++ (0,-0.5)
517 + (-1,0) coordinate(mouth right)
```

```
518 + (1,0) coordinate(mouth left)
519 ;
520 \draw[signdraw/line width=3]
521 (mouth center) + (-0.5,-2) to [bend right=30] + (0.5,-2);
522 },
523 central/mouth/split/.code={
524 \draw[signdraw/line width=4,rounded corners]
525 (mouth center) + (-2,0) coordinate(mouth right) to[bend left=7] + (2,0)526 coordinate(mouth left);
527 \draw[signdraw/line width=4,rounded corners]
528 (mouth center) + (-2,0) to [bend right=7] + (2,0);
529 \draw[signdraw/line width=4]
530 (mouth center) + (-1, -0.7) -- + (0.5, -0.7);
531 },
532 central/mouth/tongue/.code={
533 \draw[signdraw/line width=4,rounded corners]
534 (mouth center) + (-2,0) coordinate(mouth right) to[bend left=10] + (2,0)
535 coordinate(mouth left);
536 \draw[signdraw/line width=4,rounded corners]
537 (mouth center) + (-2,0) to [bend right=20] + (2,0);
538 \draw[signdraw/line width=3,rounded corners,fill=white]
539 (mouth center) + (-1.3,0) to[bend right=60] + (1.3,0);
540 },
541 central/mouth/puffed/.code={
542 \draw[signdraw/line width=4]
543 % ne vem zakaj mi ravna črta s štirimi specificiranimi točkami in ukazom
544 % "rounded corners" da čuden rezultat? Sem naredil z arcom namesto tega
545 (mouth center) + (-2.2,-0.4) arc (180:90:0.4) --
546 (mouth center) + (-2,0) coordinate(mouth right) --
547 + (2,0) coordinate(mouth left) arc (90:0:0.4);
548 \draw[signdraw/line width=4]
549 (mouth center) + (-1, -0.7) -- + (0.5, -0.7);
550 },
551 central/cheek/.style={central/cheek/\signdraw@cheeks=#1},
552 central/cheek/neutral/.code={},
553 central/cheek/puffed/.code={% #1 = left/right
554 \draw[signdraw/line width=4] (#1@cheek) + (0,2) to[bend right=-60] + (0,-1.5);
555 },
556 central/cheek/sucked/.code={% #1 = left/right
557 \draw[signdraw/line width=4] (#1@cheek) + (0,1) to[bend right=30] + (0,-1);
558 },
559 }
Left head.
560 \signdrawset{
561 left/.style={
562 left/setup coordinates,
563 %setup coordinates,
564 left/hair/.expand once=\signdraw@hairstyle,
565 left/face,
566 left/nose,
567 left/ear,
568 left/eye/.expanded=\signdraw@head,
569 shift to right={left/eye/.expanded=\signdraw@head@other},
570 symmetric/.list={
571 central/brow,
572 %left/cheek
573 },
574 left/@temple/.expanded=\signdraw@head@other,
575 %left/forehead/\signdraw@forehead,
576 left/mouth/\signdraw@mouth,
```

```
577 left/define coordinates,
578 },
579 left/setup coordinates/.code={
580 \path
581 coordinate (between eyes)
582 + (6.5,5.5) coordinate (\signdraw@head\space temple)
583 + (3.5,0) coordinate (between eyes)
584
585 \path (between eyes)
586 + (0,0.5*\signdraw@headxradius) coordinate (front)
587 + (3,0) coordinate (\signdraw@head @eye)
588 + (-3,0) coordinate (\signdraw@head@other @eye)
589 + (0,3) coordinate (forehead)
590 + (0,-6) coordinate (mouth center)
591 + (-1,-6.7) coordinate (ustnica)
592 + (3.5,-6) coordinate (\signdraw@head @cheek)
593 + (-3.5,-6) coordinate (\signdraw@head@other @cheek)
594 + (-1.2,-3) coordinate (@nose)
595 ;
596 },
597 left/define coordinates/.code={
598 %
599 },
600 left/hair/.code={
601 \path[/signdraw/hairstyle/#1]
602 (\signdraw@head\space temple) arc (30:194.6:7)
603 node(head top)[shape=coordinate,pos=0.36]{}
604 ;
605 },
606 left/face/.code={
607 \draw[signdraw/line width=5]
608 (\signdraw@head\space temple)
609 to[bend left=20]
610 node[pos=0.72,shape=coordinate](\signdraw@head\space cheek){}
611 + (-1.5, -14) to [bend left=40]
612 node(chin)[shape=coordinate,pos=0.8]{}
613 + (-1.5,-1) arc (270:195:9)
614 coordinate(face@\signdraw@head@other)
615 to[bend left=10] (-5,-10)
616 coordinate(neck)
617
618 \path (\signdraw@head\space cheek) + (-7.5,0)
619 coordinate(\signdraw@head@other\space cheek);
620 },
621 left/nose/.code={% todo: stik z obrvjo, še posebej pri head=right
622 \draw [signdraw/line width=4]
623 (@nose) arc (170:390:1.25 and 0.7)
624 coordinate(nose)
625 % Lahko je tudi brez nosnega loka, kar pomeni, da gre naslednja vrstica ven
626 to [bend left=60] ($(\signdraw@head @eye) + (-1.6,1.2)$)
627
628 },
629 left/ear/.code={
630 \path (face@\signdraw@head@other)
631 + (-0.3, 2.35) coordinate(ear@top)
632 + (0.2,-0.65) coordinate(ear@bottom)
633 (ear@top) --
634 node(\signdraw@head@other\space ear)[shape=coordinate,pos=0.6]{}
635 (ear@bottom)
636
637 \draw[signdraw/line width=5]
```

```
638 (ear@top) arc (0:180:1.1)
639 to[bend right=45]
640 (ear@bottom)
641
642 },
643 left/eye/.style={left/eye/\signdraw@eyes=#1},
644 left/eye/neutral/.style={
645 iris={#1}{ellipse (0.4 and 0.6)},
646 eyeball={#1}{0.15},
647 left/eyelids=#1,
648 },
649 left/eyelids/.code={
650 \draw[signdraw/line width=3]
651 (#1@eye) + (0,0.6) arc (90:270:1.5 and 0.6);
652 \draw[signdraw/line width=3]
653 (#1@eye) + (0,0.6) arc (90:270:1.5 and 0.6)
654 node(#1 eye)[pos=0.9]{}
655
656 },
657 left/mouth/neutral/.code={
658 \draw[signdraw/line width=4,rounded corners]
659 (mouth center) + (-2,0) coordinate(mouth \signdraw@head@other)
660 to[bend right=7] + (1,0) coordinate(mouth \signdraw@head) ;
661 \draw[signdraw/line width=4]
662 (mouth center) + (-1, -0.7) -- + (0.5, -0.7);
663 },
664 left/@temple/.code={
665 \path (\signdraw@otherside{#1} temple -| #1@eye)
666 + (-1.6, 0)667 coordinate(#1 temple);
668 },
669 }
Right head is simply left head flipped.
```

```
670 \signdrawset{
671 right/.style={flip=left},
672 }
```
## <span id="page-23-0"></span>7 Handshapes

Input the handshape definitions.

```
673 \input handshape.def
```
Define a user-friendly interface for selecting a handshape.

```
674 \def\signdraw@hand@shape{\signdraw@hand@handshape-\signdraw@hand@view}
```

```
675 \def\signdraw@hand@handshape{\signdraw@hand@fingers@number\signdraw@hand@fingers@spread
676 \signdraw@hand@fingers@shape\signdraw@hand@thumb@touch t\signdraw@hand@thumb@shape}
677 %\def\signdraw@hand@fingers@number{}
678 %\def\signdraw@hand@fingers@spread{}
679 \def\signdraw@hand@fingers@shape{}
680 \def\signdraw@hand@thumb@shape{e}
681 \def\signdraw@hand@thumb@touch{-}
682 \def\signdraw@hand@view{}
683
684 \signdrawset{dominant hand/.store in=\signdraw@hand@side}
685 \def\signdraw@hand@side{right}
686 \def\signdraw@hand@n{0}
687 \def\signdraw@hand@rotate{0}
688
689 \def\signdraw@LEFT{left}
```

```
690 %\def\signdraw@RIGHT{right}
691 \def\signdraw@hand@sideswitch#1#2{%
692 \ifx\signdraw@hand@side\signdraw@LEFT #1\else#2\fi
693 }
694 \newif\ifsigndraw@hand@point
695 \signdrawset{hands/.cd,
696 hand/.code={%
697 \edef\signdraw@hand@n{\the\numexpr\signdraw@hand@n+1}%
698 \begingroup
699 \def\signdraw@hand@tikzkeys{}%
700 \def\signdraw@hand@path##1{\path ##1;}%
701 \pgfqkeys{/signdraw/hands}{#1}%
702 \signdraw@setupside{\signdraw@hand@side}%
703 \ifsigndraw@hand@point
704 \path \signdraw@elbow -- \signdraw@hand@pointto
705 node[coordinate,pos=0,name=signdraw@temp@a]{}
706 node[coordinate,pos=1,name=signdraw@temp@b]{}
707 ;
708 \letcs\signdraw@pointerangle{signdraw@\signdraw@hand@shape @pa}%
709 \signdraw@hand@sideswitch{%
710 \pgfmathadd{180}{-\signdraw@pointerangle}\let\signdraw@pointerangle\pgfmathresult
711 }{}%
712 \pgfpointdiff{\pgfpointanchor{\tikz@pp@name{signdraw@temp@a}}{center}}%
713 {\pgfpointanchor{\tikz@pp@name{signdraw@temp@b}}{center}}%
714 \pgfmathatantwo{\pgf@y}{\pgf@x}%
715 \pgfmathadd{\pgfmathresult}{-\signdraw@pointerangle}%
716 \let\signdraw@hand@rotate\pgfmathresult
717 \def\signdraw@hand@path##1{\path (signdraw@temp@a) -- (signdraw@temp@b) ##1;}%
718 \fi
719 \edef\signdraw@hand@node{%
720 node[
721 name=hand \signdraw@hand@n,
722 alias=hand,
723 shape=\signdraw@hand@shape,
724 signdraw/line width=\signdraw@hand@linewidth,
725 draw,
726 fill=white,
727 scale=\signdraw@hand@scale,
728 rotate=\signdraw@hand@rotate,
729 \signdraw@hand@sideswitch{xscale=-1}{},
730 \expandonce{\signdraw@hand@tikzkeys}
731 ]{%
732 %\signdraw@hand@shape,
733 }
734 }%
735 \expandafter\signdraw@hand@path\expandafter{\signdraw@hand@node}%
736 \endgroup
737 },
738 .unknown/.code={%
739 \eappto\signdraw@hand@tikzkeys{\pgfkeyscurrentname={\unexpanded{#1}},}%
740 },
741 other/.code={%
742 \edef\signdraw@hand@side{\signdraw@otherside{\signdraw@hand@side}}%
743 },
744 fingers/.code={\pgfqkeys{/signdraw/hands/fingers}{#1}},
745 fingers/0/.code={\def\signdraw@hand@fingers@number{0}\def\signdraw@hand@fingers@spread{}%
746 \def\signdraw@hand@fingers@shape{}},
747 fingers/1/.code={\def\signdraw@hand@fingers@number{1}\def\signdraw@hand@fingers@spread{}},
748 fingers/2/.code={\def\signdraw@hand@fingers@number{2}\def\signdraw@hand@fingers@spread{n}},
749 fingers/3/.code={\def\signdraw@hand@fingers@number{3}\def\signdraw@hand@fingers@spread{n}},
750 fingers/4/.code={\def\signdraw@hand@fingers@number{4}\def\signdraw@hand@fingers@spread{n}},
```

```
751 0/.style={fingers={0,#1}},
752 1/.style={fingers={1,#1}},
753 2/.style={fingers={2,#1}},
754 3/.style={fingers={3,#1}},
755 4/.style={fingers={4,#1}},
756 fingers/spread/.code={\def\signdraw@hand@fingers@spread{s}},
757 fingers/extended/.code={\def\signdraw@hand@fingers@shape{}},
758 fingers/bent/.code={\def\signdraw@hand@fingers@shape{b}},
759 fingers/flattened/.code={\def\signdraw@hand@fingers@shape{f}},
760 fingers/curved/.code={\def\signdraw@hand@fingers@shape{c}},
761 thumb/.code={\pgfqkeys{/signdraw/hands/thumb}{#1}},
762 thumb/extended/.code={\def\signdraw@hand@thumb@shape{e}},
763 thumb/bent/.code={\def\signdraw@hand@thumb@shape{b}},
764 thumb/flattened/.code={\def\signdraw@hand@thumb@shape{f}},
765 thumb/curved/.code={\def\signdraw@hand@thumb@shape{c}},
766 thumb/parallel/.code={\def\signdraw@hand@thumb@shape{p}},
767 thumb/touch/.code={\def\signdraw@hand@thumb@touch{+}},
768 side/.is choice,
769 side/front/.code={\def\signdraw@hand@view{f}},
770 side/back/.code={\def\signdraw@hand@view{b}},
771 side/top/.code={\def\signdraw@hand@view{t}},
772 side/pinky/.code={\def\signdraw@hand@view{sp}},
773 side/thumb/.code={\def\signdraw@hand@view{st}},
774 handshape/.code={\def\signdraw@hand@handshape{#1}},
775 shape/.code={\def\signdraw@hand@shape{#1}},
776 touch/.code={%
777 \signdraw@hand@pointtrue
778 \def\signdraw@hand@pointto{#1}%
779 \pgfkeysalso{anchor=pointer,at=(signdraw@temp@b)}%
780 },
781 point/.code={%
782 \signdraw@hand@pointtrue
783 \def\signdraw@hand@pointto{#1}%
784 \pgfkeysalso{anchor=wrist,at=(signdraw@temp@a)}%
785 },
786 }
```
Define macros which allow drawing a standalone handshape.

```
787 \def\hand#1{%
788 \begingroup
789 \def\signdraw@hand@tikzkeys{}%
790 \pgfkeys{signdraw/params/x=0.1\ht\strutbox}%
791 \pgfqkeys{/signdraw/hands}{#1}%
792 \signdraw@adjustsizes
793 \edef\signdraw@marshal{%
794 \noexpand\begin{tikzpicture}[x=\signdraw@x,y=\signdraw@x]
795 \noexpand\node[%]
796 shape={\signdraw@hand@shape},%
797 signdraw/line width=\signdraw@hand@linewidth,
798 scale=\signdraw@hand@scale,
799 rotate=\signdraw@hand@rotate,
800 \signdraw@hand@sideswitch{xscale=-1}{},
801 \expandonce{\signdraw@hand@tikzkeys}%
802 ]{};
803 \noexpand\end{tikzpicture}%
804 }\signdraw@marshal
805 \endgroup
806 }
807 \def\signdraw@lasthand#1{hand \the\numexpr\signdraw@hand@n-#1\relax}
```
### <span id="page-26-0"></span>8 Sentences

The interface for writing sign language sentences with glosses and non-manual markings.

```
808 \newif\ifsigndraw@insentence
809 \newcommand\signdrawsentence[1]{%
810 \begin{tikzpicture}
811 \signdraw@insentencetrue
812 \gdef\signdraw@sentence@glosses{}%
813 \def\signdraw@sentence@nmm{}%
814 \def\signdraw@nmm@maxlevel{0}%
815 \signdraw@currentsign=0
816 \phi (0,0) coordinate(current sign);
817 \pgfpointanchor{current sign}{center}%
818 \pgfgetlastxy\signdraw@sentence@currentsign@x\signdraw@sentence@currentsign@y
819 \pgfqkeys{/signdraw/sentence}{#1}%
820 \csname signdraw@fix@gloss@coordinates@\signdraw@gloss@alignment@method\endcsname
821 \signdraw@sentence@glosses
822 \signdraw@sentence@nmm
823 \end{tikzpicture}%
824 }
825 \newcount\signdraw@currentsign
826 \pgfqkeys{/signdraw/sentence}{
827 sign/.code={%
828 \advance\signdraw@currentsign 1
829 \pgfkeysactivatefamily{/signdraw/params/process@before@drawing}%
830 \pgfkeysinstallkeyfilter{/pgf/key filters/active families}{}%
831 \pgfkeysinstallkeyfilterhandler{/pgf/key filter handlers/append filtered to}{\signdraw@remaining@params}%
832 \def\signdraw@remaining@params{}%
833 \pgfqkeysfiltered{/signdraw/params}{#1}%
834 \pic(\the\signdraw@currentsign-) at (current sign) {%
835 signdraw/.expand once=\expandafter{\signdraw@remaining@params}};
836 \signdraw@sentence@shiftcurrentsign{(3,0)}%
837 },
838 nmm/.style={/signdraw/params/nmm={#1}},
839 }
840 \signdrawparams{
841 xshift/.style={shift={(#1,0)}},
842 yshift/.style={shift={(0,#1)}},
843 shift/.code={\signdraw@sentence@shiftcurrentsign{#1}},
844 nmm/.code=\frac{844}{8}845 \pgfkeysinterruptkeyfilter
846 \def\signdraw@nmm@level{1}%
847 \edef\signdraw@nmm@from{\the\signdraw@currentsign}%
848 \edef\signdraw@nmm@to{\the\signdraw@currentsign}%
849 \def\signdraw@nmm@lineoptions{}%
850 \def\signdraw@nmm@nodeoptions{inner xsep=0, inner ysep=0.4ex,font=\footnotesize}%
851 \pgfqkeys{/signdraw/nmm}{right,content=#1}%
852 \ifnum\signdraw@nmm@from>\signdraw@nmm@to
853 \PackageError{signdraw}{nmm "from" (\signdraw@nmm@from) > "to" (\signdraw@nmm@to)}{}%
854 \fi
855 \ifnum\signdraw@nmm@maxlevel<\signdraw@nmm@level
856 \edef\signdraw@nmm@maxlevel{\signdraw@nmm@level}%
857 \fi
858 \eappto\signdraw@sentence@nmm{%
859 \noexpand\signdraw@nmm
860 {\expandonce\signdraw@nmm@level}%
861 {\expandonce\signdraw@nmm@from}%
862 {\expandonce\signdraw@nmm@to}%
863 {\expandonce\signdraw@nmm@lineoptions}%
864 {\expandonce\signdraw@nmm@nodeoptions}%
```

```
865 {\expandonce{\signdraw@nmm@content}}%
866 }%
867 \endpgfkeysinterruptkeyfilter
868 },
869 process@before@drawing/.is family,
870 xshift/.belongs to family=/signdraw/params/process@before@drawing,
871 yshift/.belongs to family=/signdraw/params/process@before@drawing,
872 shift/.belongs to family=/signdraw/params/process@before@drawing,
873 nmm/.belongs to family=/signdraw/params/process@before@drawing,
874 }
875 \def\signdraw@sentence@shiftcurrentsign#1{%
876 \pgfkeysinterruptkeyfilter
877 \path
878 (current sign) + #1 coordinate (current sign);
879 \pgfpointanchor{current sign}{center}%
880 \pgfgetlastxy\signdraw@sentence@currentsign@x\signdraw@sentence@currentsign@y
881 \endpgfkeysinterruptkeyfilter
882 }
883 \pgfqkeys{/signdraw/nmm}{
884 level/.store in=\signdraw@nmm@level,
885 1/.style={level=1},
886 2/.style={level=2},
887 3/.style={level=3},
888 4/.style={level=4},
889 5/.style={level=5},
890 6/.style={level=6},
891 7/.style={level=7},
892 8/.style={level=8},
893 9/.style={level=9},
894 from/.code={\signdraw@nmm@fromto\signdraw@nmm@from#1:},
895 to/.code={\signdraw@nmm@fromto\signdraw@nmm@to#1:},
896 .unknown/.code={% implicit from-to
897 \expandafter\signdraw@nmm@fromto@parse\pgfkeyscurrentname:,%
898 },
899 left/.style={node options={at={(nmm@from)}, anchor=south west}},
900 right/.style={node options={at={(nmm@to)}, anchor=south east}},
901 center/.style={node options={at={($(nmm@from)!.5!(nmm@to)$)}, anchor=south}},
902 node options/.code={\appto\signdraw@nmm@nodeoptions{,#1}},
903 content/.store in=\signdraw@nmm@content,
904 }
905 \def\signdraw@nmm@fromto#1#2:{%
906 \ifx:#2:%
907 \expandafter\signdraw@nmm@fromto@empty
908 \else
909 \expandafter\signdraw@nmm@fromto@notempty
910 \fi
911 #1#2:%
912 }
913 \def\signdraw@nmm@fromto@empty#1#2:{%
914 \edef#1{\the\signdraw@currentsign}%
915 }
916 \def\signdraw@nmm@fromto@notempty#1#2#3:{%
917 \ifx+#2%
918 \expandafter\signdraw@nmm@fromto@plus
919 \else
920 \ifx-#2%
921 \expandafter\expandafter\expandafter\signdraw@nmm@fromto@minus
922 \else
923 \expandafter\expandafter\expandafter\signdraw@nmm@fromto@absolute
924 \fi
925 \sqrt{f}
```

```
926 #1#20#3:%
927 }
928 \def\signdraw@nmm@fromto@plus#1#2:{%
929 \edef#1{\the\numexpr\signdraw@currentsign#2}%
930 \ifnum#1=\signdraw@currentsign
931 \def#1{\the\signdraw@currentsign}% last sign number: def, not edef!
932 \fi
933 }
934 \def\signdraw@nmm@fromto@minus#1#2:{%
935 \edef#1{\the\numexpr\signdraw@currentsign#2}%
936 \ifnum#1=\signdraw@currentsign
937 \def#1{1}%
938 \fi
939 }
940 \def\signdraw@nmm@fromto@absolute#1#20#3:{%
941 \edef#1{#2#3}%
942 }
943 \def\signdraw@nmm@fromto@parse#1:#2,{%
944 \ifx,#2,%
945 \appto\signdraw@nmm@lineoptions{,#1}%
946 \else
947 \signdraw@nmm@fromto@parse@#1:#2%
948 \fi
949 }
950 \def\signdraw@nmm@fromto@parse@#1:#2:{%
951 \signdraw@nmm@fromto\signdraw@nmm@from#1:%
952 \signdraw@nmm@fromto\signdraw@nmm@to#2:%
953 }
954 \def\signdraw@nmm@levelgap{3ex}
955 \def\signdraw@nmm#1#2#3#4#5#6{%
956 % #1 = level, #2 = from, #3 = to
957 % #4 = line options, #5 = node options
958 % #6 = nmm text
959 \draw[#4]
960 ([yshift={(#1-1) * \signdraw@nmm@levelgap}]#2-gloss.north west) coordinate (nmm@from)
961
962 ([yshift={(#1-1) * \signdraw@nmm@levelgap}]#3-gloss.north east) coordinate (nmm@to)
963 ;
964 \node[#5]{#6};
965 }
```
## <span id="page-28-0"></span>Handshapes

Handshapes were converted from SVG to TikZ format using svg2tikz plus a specially developed utility pgf2shape, written in Python, which transforms the pgfpicture code into a PGF shape code. Section shows the code of pgf2shape; section [10](#page-32-0) lists all defined handshapes and their names.

## <span id="page-28-1"></span>9 pgf2shape.py

```
#!/usr/bin/python
```
import argparse, collections, fileinput, os.path, sys, math parser = argparse.ArgumentParser() parser.add\_argument('svg\_filename') parser.add\_argument('bb\_filename') parser.add\_argument('pointer\_filename')

```
commandline_args = parser.parse_args()
shape_name = os.path.basename(commandline_args.svg_filename).rpartition('-')[0]
pgfparams = collections.namedtuple('pgfparams', 'line_width, miter_limit')
stack = \lceil pgfparams(line_width = 0.4, miter_limit = 10.0)
] # a list of (linewidth, miterlimit) pairs
def parse_tex_command(string, letters = '@'):
    assert string[0] == \sqrt{ }i = 1while i<len(string) and (string[i].isalpha() or string[i] in letters):
        i + = 1command = string[1:i]while i<len(string) and string[i].isspace():
        i \neq 1depth = 0args = [] while i < len(string):
        if string[i] == '{':
            if depth == 0:
                 start = i
            depth += 1elif string[i] == '}':
            depth - 1
            if depth == 0:
                 args.append(string[start+1:i])
         elif depth == 0:
             args.append(string[i])
        i + = 1 return command, args
def pt_to_float(pt):
     assert pt.endswith('pt')
     return float(pt[0:-2])
backgroundpath = collections.defaultdict(lambda: [])
beforebackgroundpath = collections.defaultdict(lambda: [])
path = []n = 0with fileinput.input(files=(commandline_args.svg_filename,)) as f:
     for line in f:
         command, args = parse_tex_command(line.strip())
         #print(command, args)
        if command == 'begin' and args == ['pgfscope']:
             stack.append(stack[-1])
        elif command == 'end' and args == ['pgfscope']:
             del stack[-1]
         elif command == 'pgfsetlinewidth':
             assert len(args) == 1
             stack[-1] = stack[-1]._replace(line_width = pt_to_float(args[0]))
         elif command == 'pgfsetmiterlimit':
             assert len(args) == 1
            assert float(args[0]) == 10.0#stack[-1] = stack[-1]._replace(miter_limit = float(args[0]))
         elif command == 'pgfusepath':
             assert len(args) == 1
             if 'fill' in args[0]:
                 backgroundpath[stack[-1]].extend(path)
```

```
path = [] elif 'stroke' in args[0]:
                    beforebackgroundpath[stack[-1]].extend(path)
                    path = []
               else:
                   assert n == 0n = 0 else:
               path.append((command, args))
              n + = 1assert not(path)
#max<sub>Line_width = max(</sub>
# max((param[0] for param in background path.keys(), default = 0.0),
# max((param[0] for param in beforebackgroundpath.keys()), default = 0.0))
min line width = min( (param[0] for param in list(backgroundpath.keys()) + list(beforebackgroundpath.keys())),
    default = 1.0)
#for path in backgroundpath.values():
    if path[-1][0] != 'pgfpathclose':
           path.append(('pgfpathclose', []))
with open(commandline_args.bb_filename) as f:
     bb = [pt_to_fload(p) for p in f.read().strip().split(',')]
pointer = None
try:
     with open(commandline_args.pointer_filename) as f:
         first = True for line in f:
               if first:
                    first = False
               else:
                   pointer = [float(p) for p in line.strip().split()[0][1:-1].split(',')]
                    pointer = 0.8*pointer[0], -0.8*pointer[1]
except:
     pass
side = shape_name.rpartition('-')[2]
if side.endswith('(0)'):
    side = side[0:-3]if side == 'f': # front
    \text{anchors} = 'wrist', 'wrist_\text{u}^*, 'thumb', 'top_\text{u}^tthumb', 'top', 'top_\text{u}^tinky', 'pinky', 'wrist_\text{u}^tinky'elif side == 'b: # backanchors = 'wrist', 'wristLipinky', 'pinky', 'topLipinky', 'top', 'topLumb', 'thumb', 'wrist_Lthumb'elif side == 'sp': # pinky
    \text{anchors} = \text{'wrist'}, \text{'wrist}\_\text{ifcont'}, \text{'front'}, \text{'top}\_\text{t} \text{cont'}, \text{'top'}, \text{'top}\_\text{back'}, \text{'back'}, \text{'wrist}\_\text{back'}elif side == 'st': # thumb\text{anchors} = \text{'wrist'}, \text{'wrist}\text{.} \text{back'}, \text{'back'}, \text{'top}\text{.} \text{back'}, \text{'top} \text{.} \text{top'}, \text{'top} \text{.} \text{first} \text{.} \text{first}elif side == 't': # top\text{anchors} = \text{ 'front'}, \text{ 'front<sub>u</sub>thumb'}, \text{ 'top<sub>u</sub>thumb'}, \text{ 'top'}, \text{ 'top<sub>u</sub>pinky'}, \text{ 'input<sub>u</sub>pinky'}else:
     raise RuntimeError(f"Unknown side {side} in shape {shape_name}")
print(rf''\sqrt{electdareshape_{\{ {\}shape\_name}\}} {\{'}for path, pathname, usepath in (
          (backgroundpath, 'backgroundpath', ''),
          (\text{beforebackgroundpath}, \text{'beforebackgroundpath'}, \text{r'\sqrt{gfusepath}}(stroke)'):
    print(rf"_{\sqcup\sqcup}\{\text{pathname}\} \{\{\text{''}\}) for params, actions in path.items():
```

```
 if params.line_width != min_line_width and pathname != 'backgroundpath':
                  \texttt{print(r"_\textit{HUL} \texttt{{\char'134}begin}}\texttt{begin}} \texttt{pgfscope} \texttt{!} \end{cases} lw = params.line_width / min_line_width
                  {\tt print(rf"_{\tt UUUU}\pgfsetlinewidth_{\tt}({\tt{lw}\hskip-5pt\,fgfilinewidth}}") #print(rf" \pgfsetmiterlimit {{{params.miter_limit}}}")
             for action in actions:
                   command, args = action
                   print(
                        f''
\cup
\cup
\cup
\cup
\setminus
\{command\}
\cup
\uparrow
\uparrow
\uparrow "".join(f"{{{arg}}}" for arg in args)
\overline{\phantom{a}} if usepath:
                  print("
" + usepath)
             if params.line_width != min_line_width and pathname != 'backgroundpath':
                 print(r''_{\text{UUL}}\end{math}(\text{pgfscope})")print(r"_{\cup\cup}\}'')southwest = min(bb[0], bb[2]), min(-bb[1], -bb[3])northeast = max(bb[0], bb[2]), max(-bb[1], -bb[3])south = (southwest[0] + northeast[0]) / 2, southwest[1]
if pointer:
      angle = math.degrees(math.atan2(pointer[1] - south[1], pointer[0] - south[0]))
else:
       angle = 90
\label{thm:main} \begin{minipage}[t]{0} \begin{minipage}[t]{0} \end{minipage}[t]{0} \end{\text{Save} anchor\northeast{{\pgfqpoint{{{northeast[0]}pt}}{{{northeast[1]}pt}}}""")
#print(fr""" \savedanchor\southwest{({\{pqfpoint(bb[0],bb[2])\}pt\} }{ {{\{min(bbb[1],\text{-bb[3]})\}pt\} }}}\# \savedanchor\northeast{{\pgfqpoint{{{max(bb[0],bb[2])}pt}}{{{max(-bb[1],-bb[3])}pt}}}}""")
if pointer:
      \label{thm:main} \begin{array}{ll} \text{print}(fr"""_{\sqcup\text{\sc{}}\text{\sc{}}\for compass_anchor in (
            \verb|``south', 'south_\text{L}''ast', 'east', 'north_\text{L}''ast', 'north_\text{L}''est', 'west', 'south_\text{L}''est', 's 'center',
):
       print(rf" \inheritanchor[from=rectangle]{{{compass_anchor}}}")
print(rf''_{\perp\parallel} \rangleinheritanchorborder[from=rectangle]") # include?
for handshape_anchor, compass_anchor in zip(
             anchors,
            (\verb| 'south', \verb| 'south_ueast', \verb| 'aast', \verb| 'north_ueast', \verb| 'north_west', \verb| 'south_west') ) :\label{thm:opt} $$ \print(rf''_{\\anchor}{\hbox{handshape\_anchor}}}{\{\pgf@sh@reanchor}{\rctangle}}_{\formals\_anchor}}) \}''if side != 't':
     print(rf"_{\sqcup\char`\\}{} {\texttt{text}}{} {\scriptstyle\char`\\}{} {\scriptstyle\char`\\}}{} \} ) \else:
      \texttt{rf"_\textcolor{blue}{\textbf{t}(\textcolor{blue}{\textbf{p}}(\textcolor{blue}{\textbf{sh@reanchor}\{\textbf{p}}(\textcolor{blue}{\textbf{h}}))}}'.if pointer:
     \label{thm:opt} $$ \{rf"_{\m\anchor}{\pointer}}({\pointer})"')else:
      print(rf"
uuldanchor{{pointer}}{{\pgf@sh@reanchor{{{shape_name}}}{{top}}}}")
print(r"}")
print(rf"\expandafter\def\csname_signdraw@{shape_name}@pa\endcsname{{{angle}}}")
```
## <span id="page-32-0"></span>10 List of handshapes

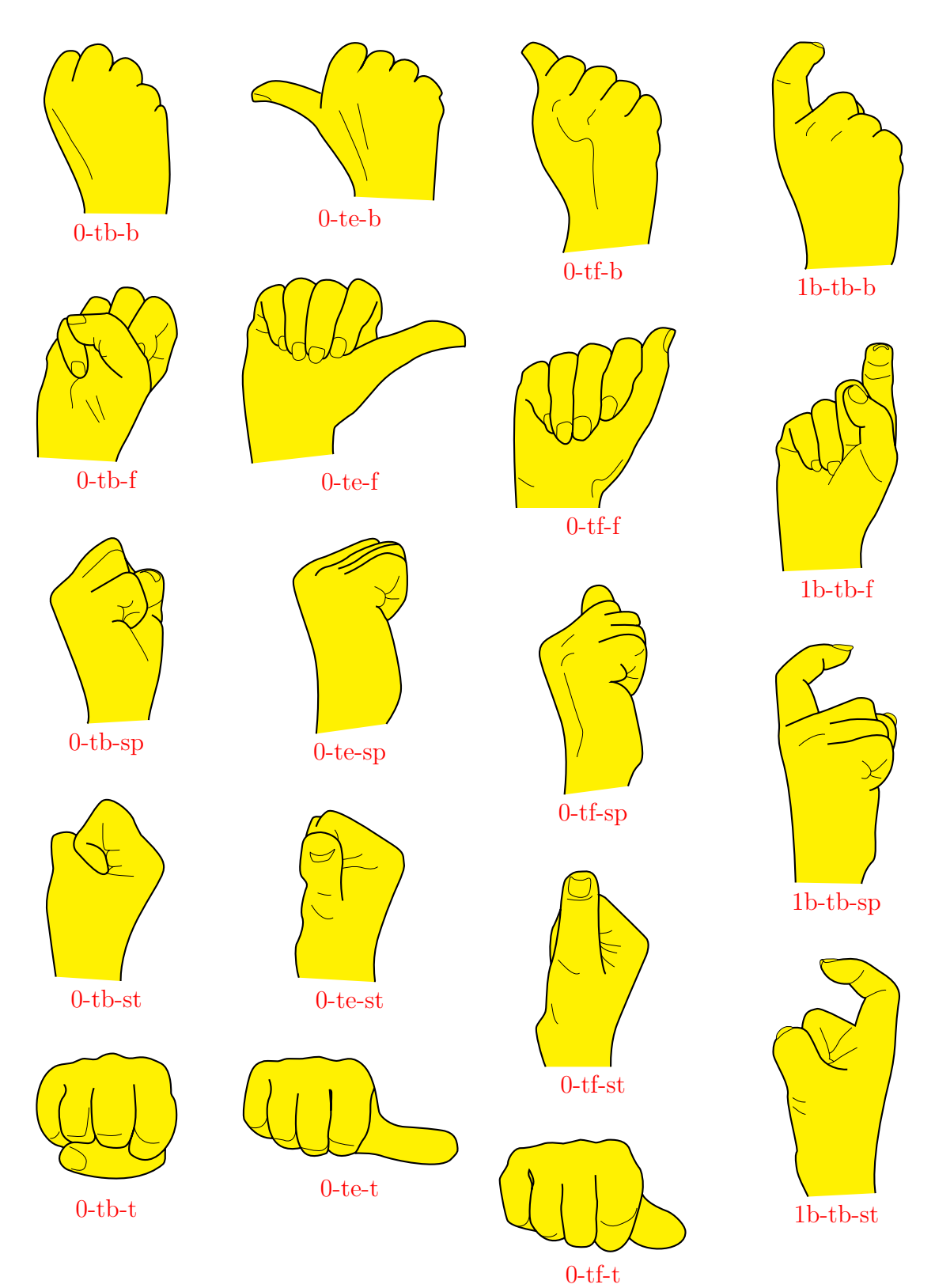

33

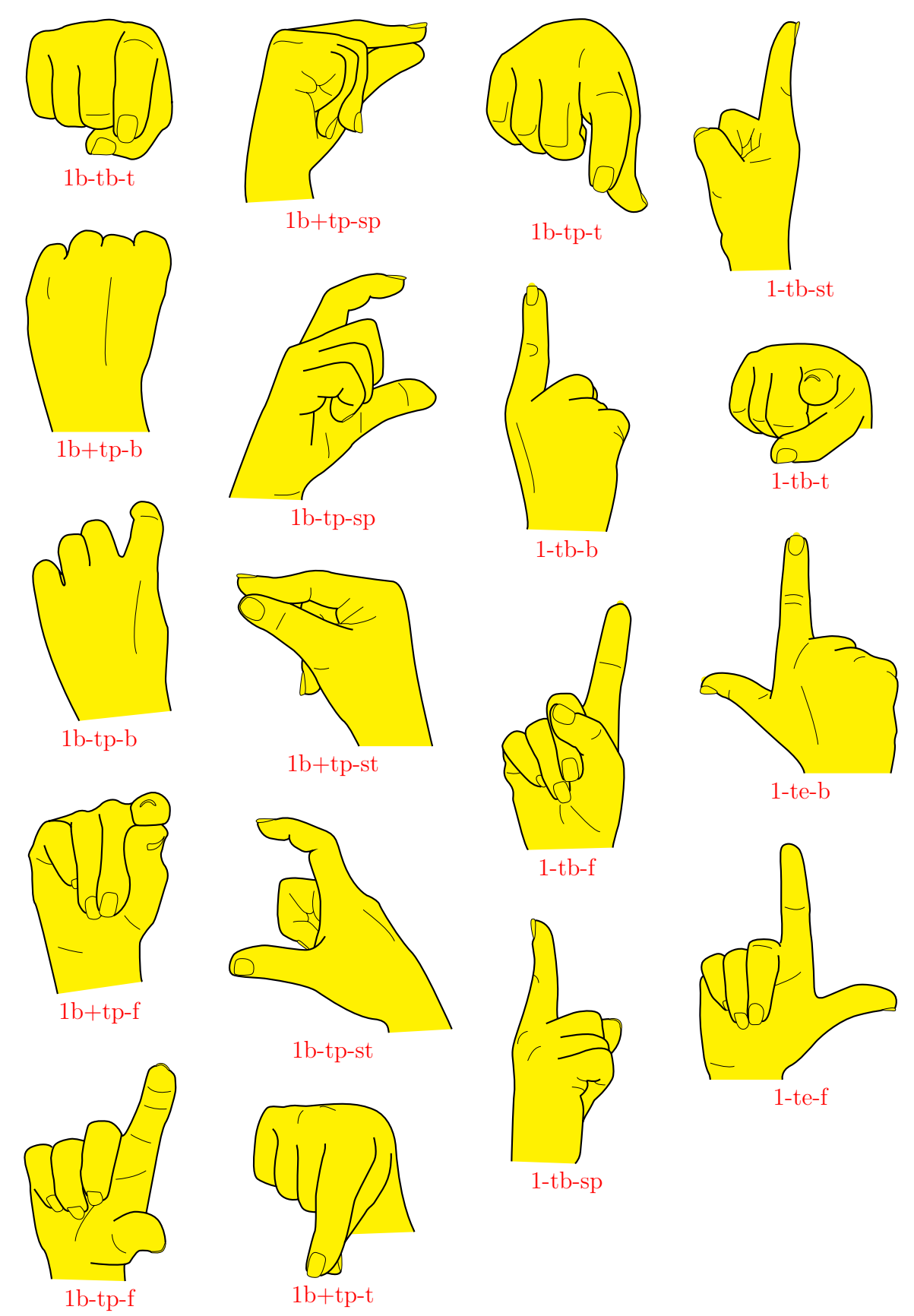

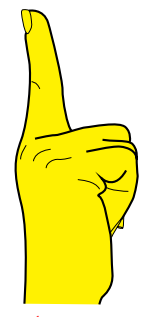

1-te-sp

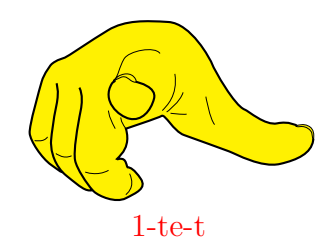

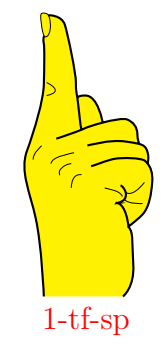

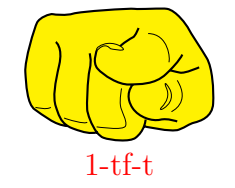

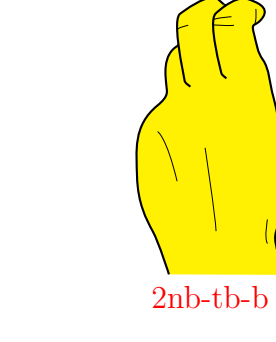

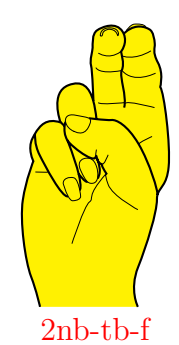

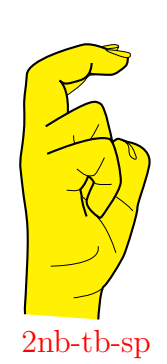

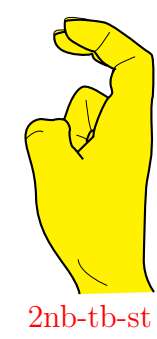

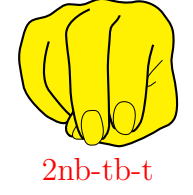

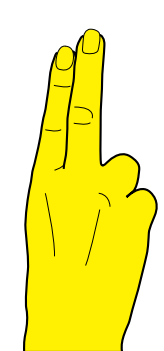

 $2n$ -tb-b

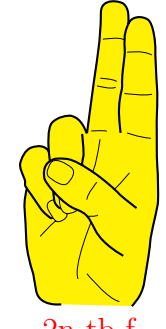

 $2n$ -tb-f

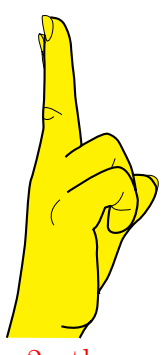

2n-tb-sp

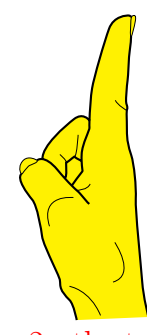

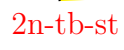

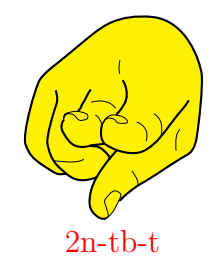

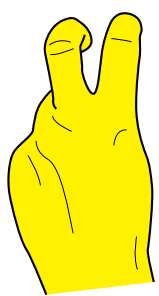

 $2sb$ -tb-b

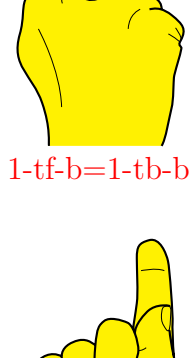

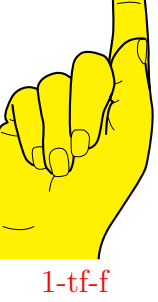

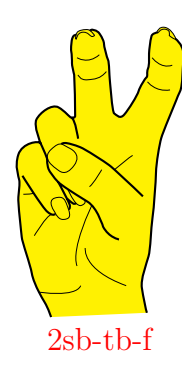

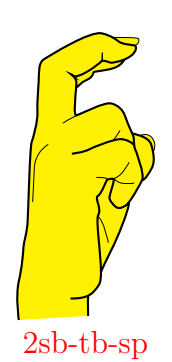

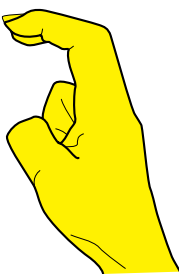

2sb-tb-st

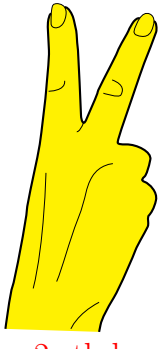

 $2s$ -tb-b

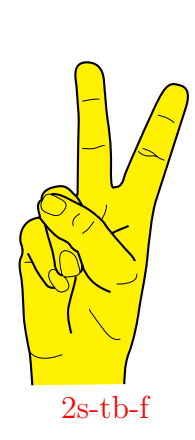

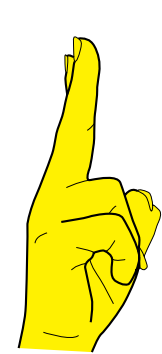

2s-tb-sp

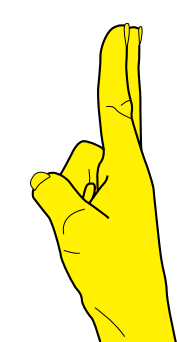

2s-tb-st

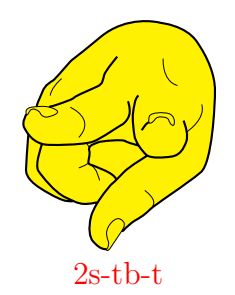

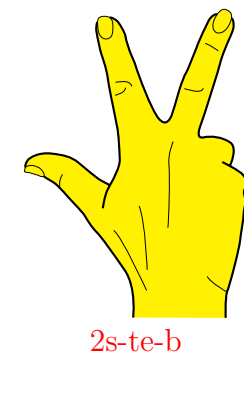

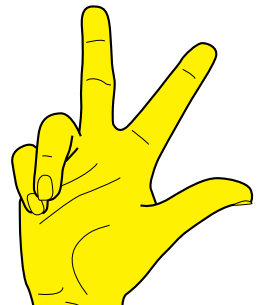

2s-te-f

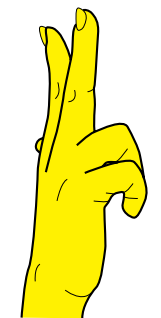

2s-te-sp

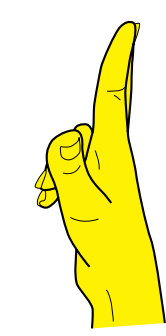

2s-te-st

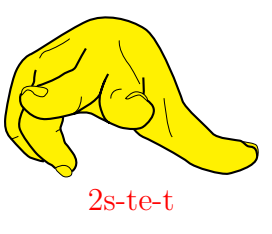

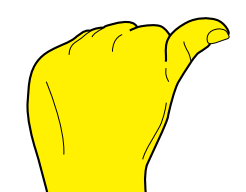

 $4$ nb-tf-b $=0$ -tf-b

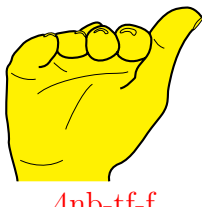

4nb-tf-f

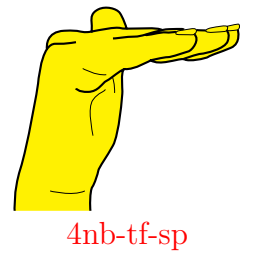

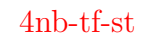

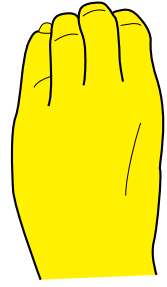

4nb-tp-b

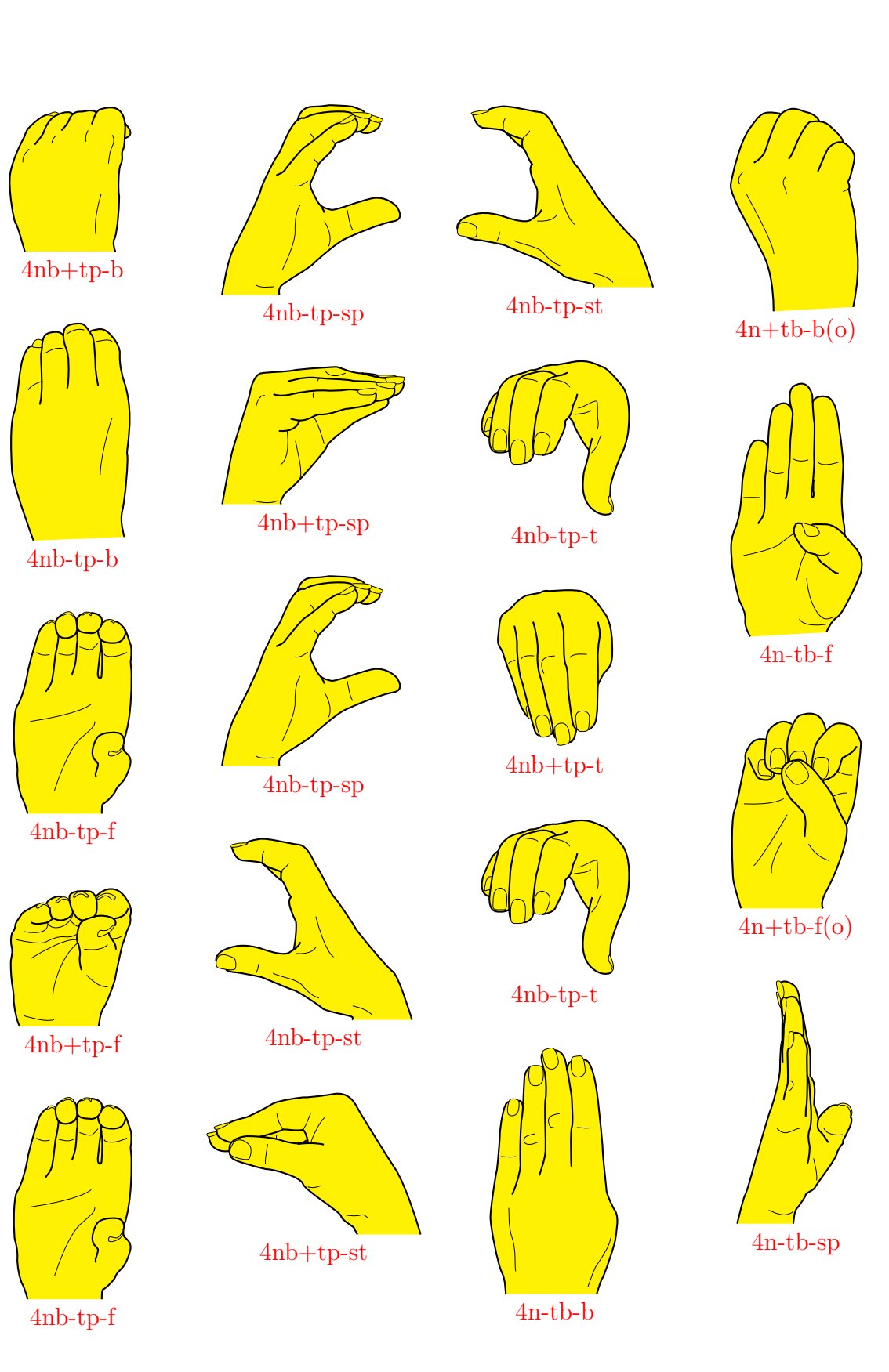

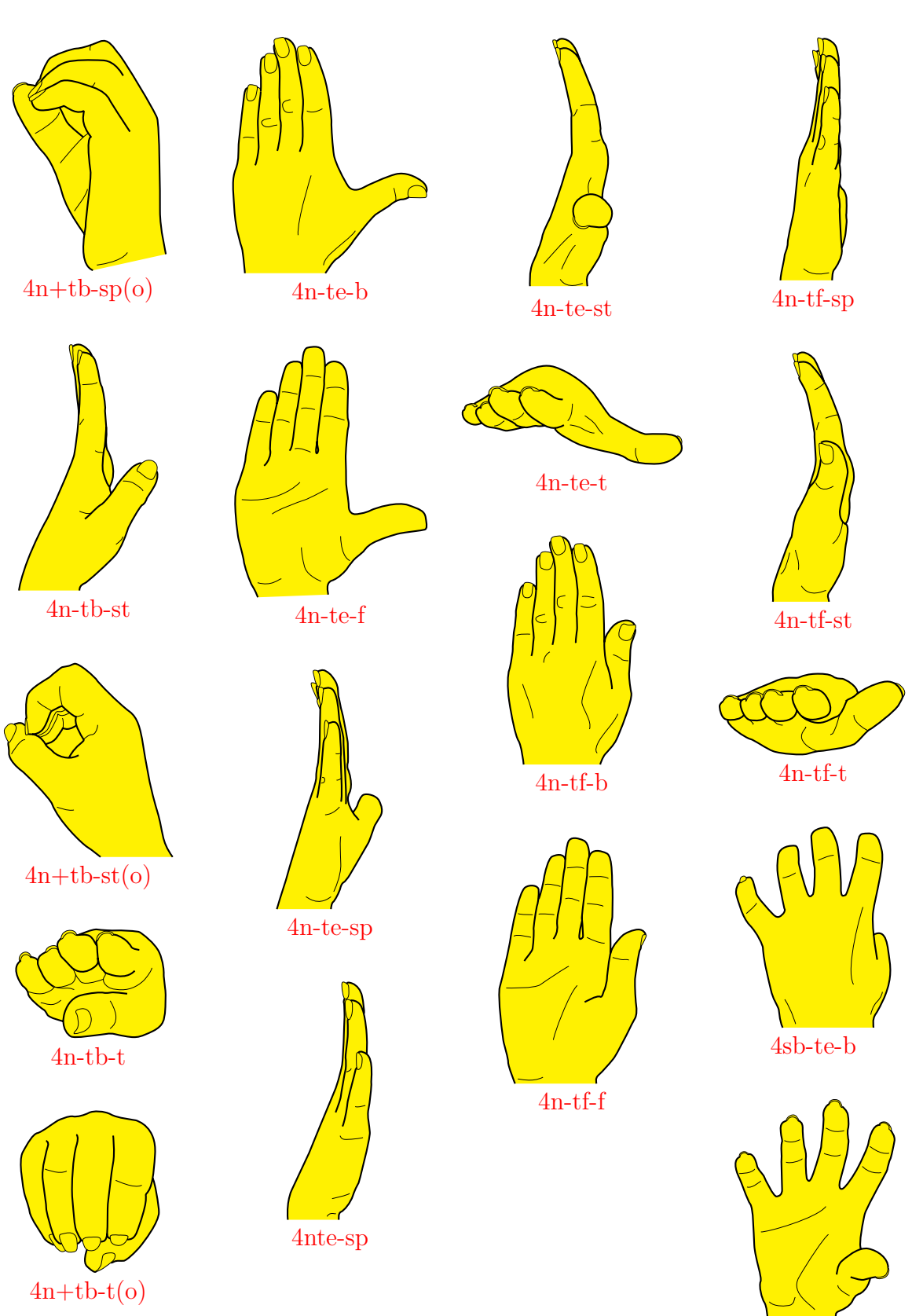

4sb-te-f

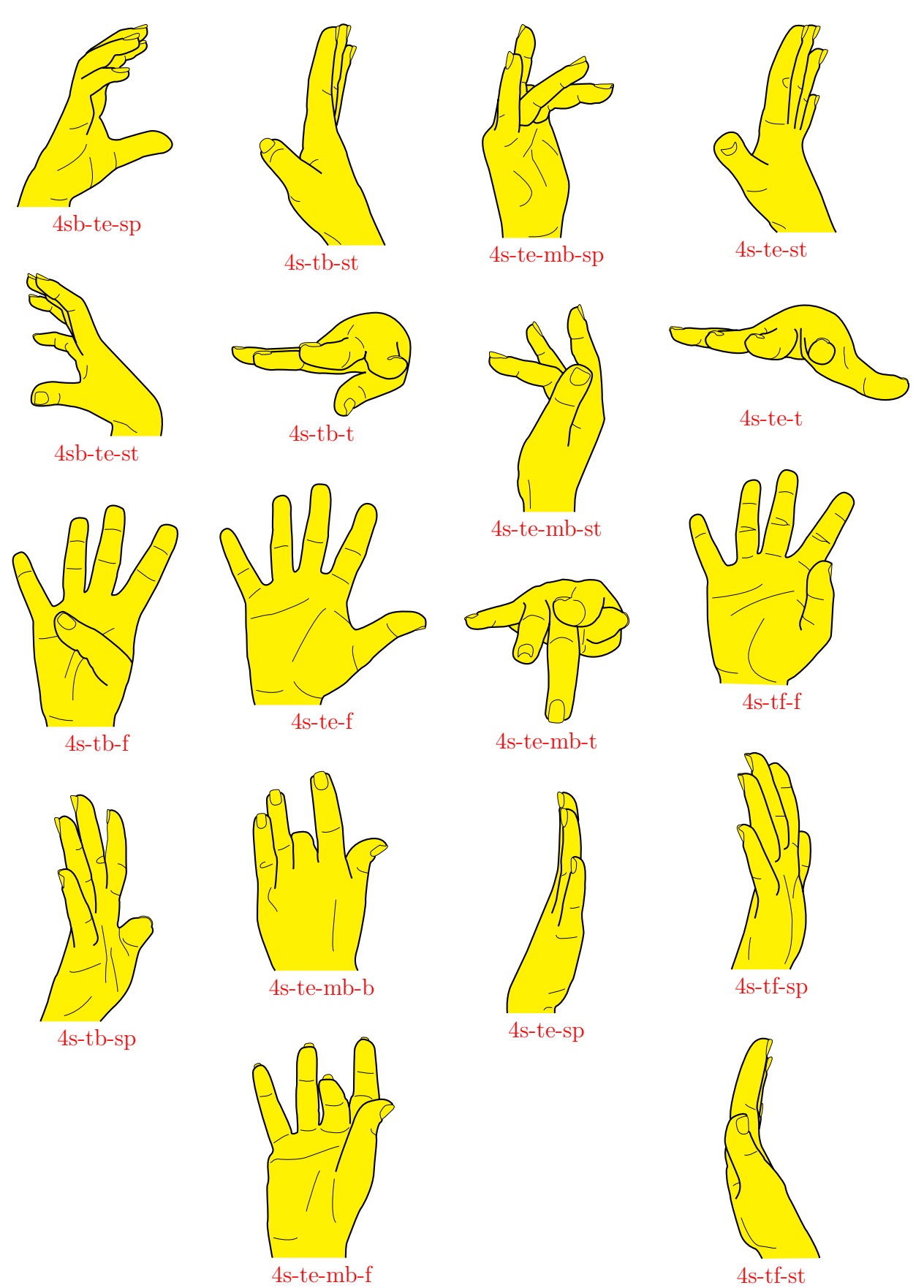

4s-tf-st

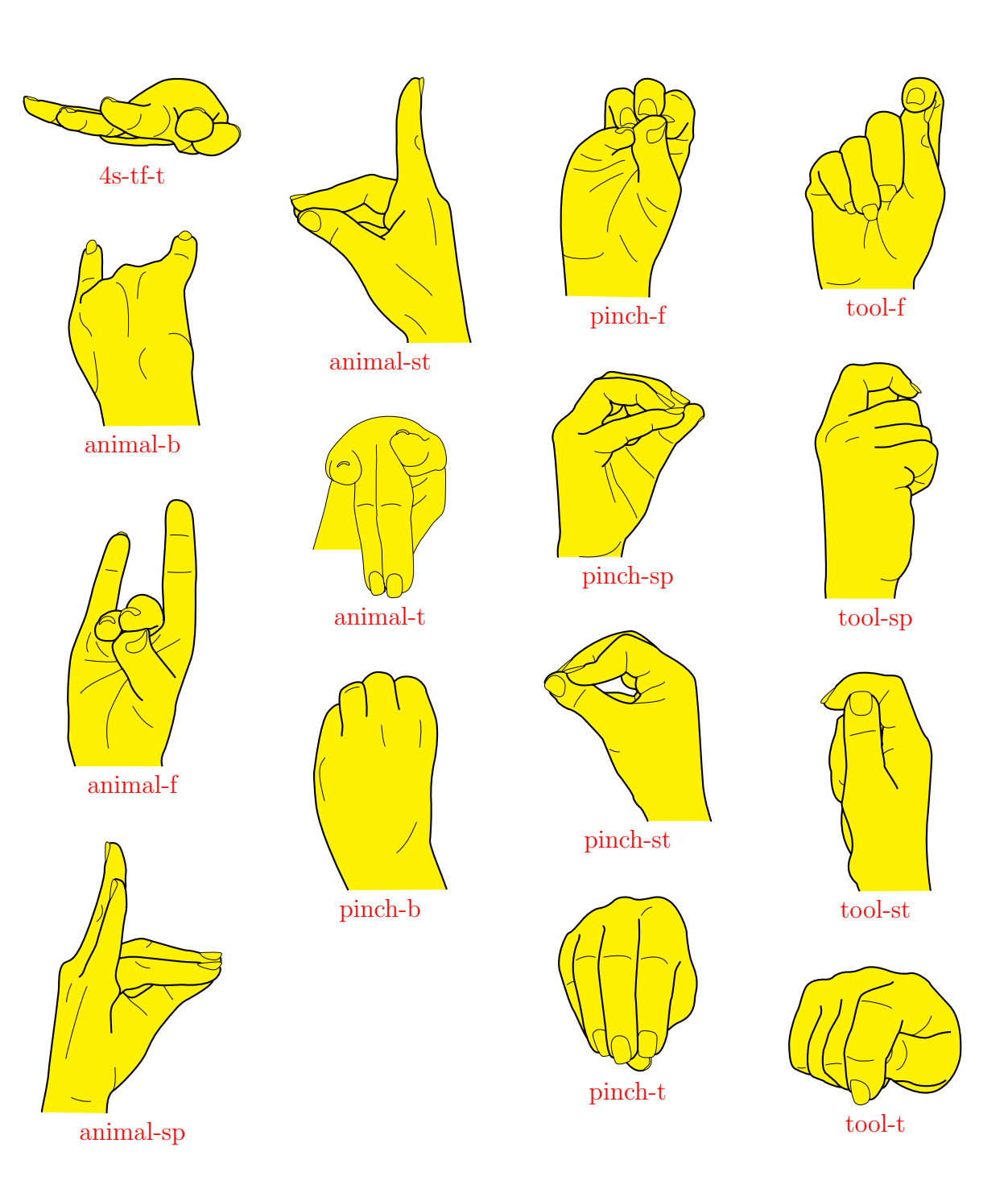

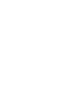

# <span id="page-40-0"></span>Bibliography

<span id="page-40-1"></span>[1] Till Tantau. TikZ & PGF, Manual for Version 3.0.0. 2013. URL: http://sourceforge.net/ [projects/pgf](http://sourceforge.net/projects/pgf).

## <span id="page-41-0"></span>Index

Color legend: definition, example, other. All page numbers are hyperlinks, and definitions in text are hyperlinked to this index.

<span id="page-41-28"></span><span id="page-41-27"></span><span id="page-41-26"></span><span id="page-41-25"></span><span id="page-41-24"></span><span id="page-41-23"></span><span id="page-41-22"></span><span id="page-41-21"></span><span id="page-41-20"></span><span id="page-41-19"></span><span id="page-41-18"></span><span id="page-41-17"></span><span id="page-41-16"></span><span id="page-41-15"></span><span id="page-41-14"></span><span id="page-41-13"></span><span id="page-41-12"></span><span id="page-41-11"></span><span id="page-41-10"></span><span id="page-41-9"></span><span id="page-41-8"></span><span id="page-41-7"></span><span id="page-41-6"></span><span id="page-41-5"></span><span id="page-41-4"></span><span id="page-41-3"></span><span id="page-41-2"></span><span id="page-41-1"></span>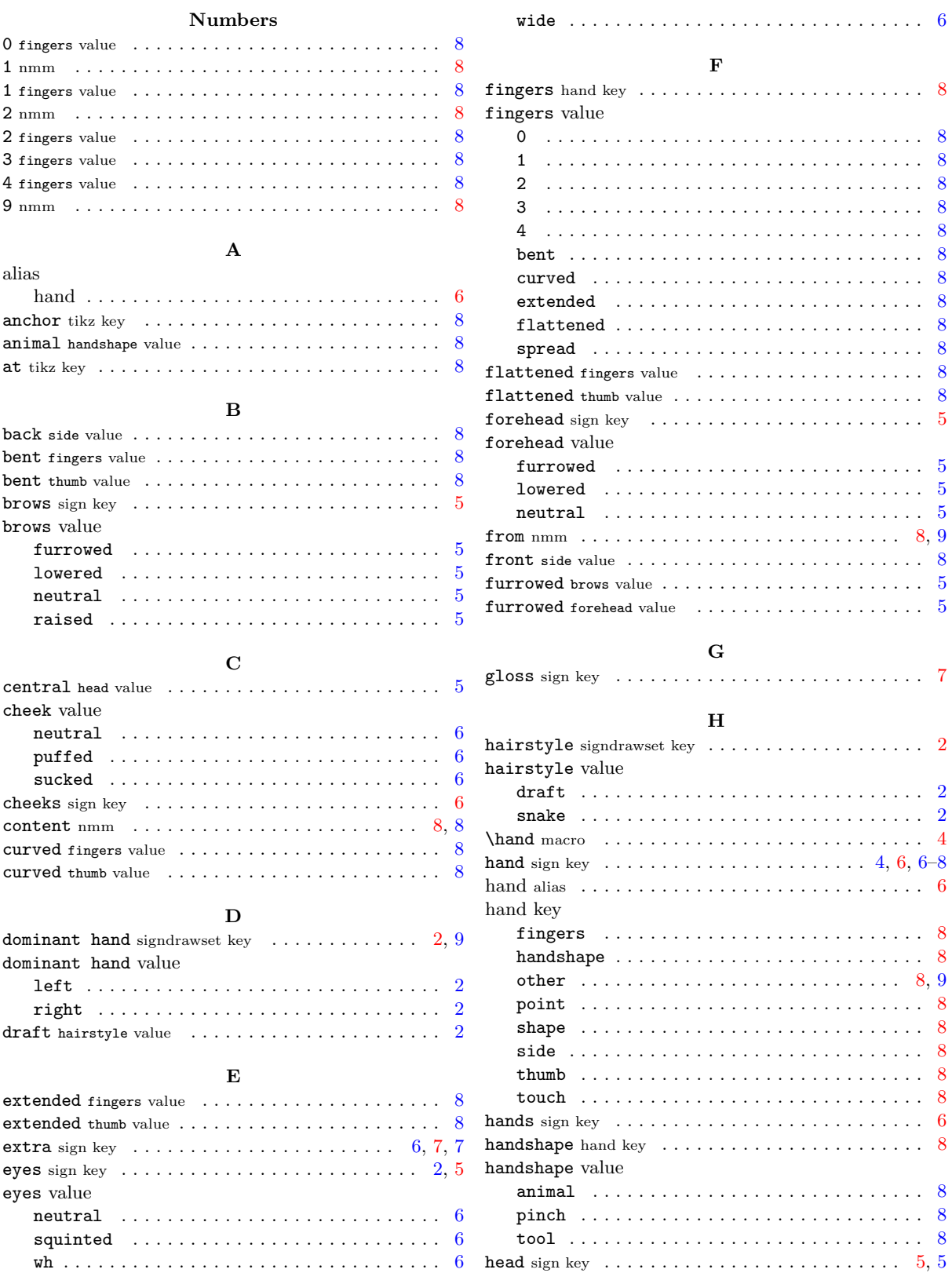

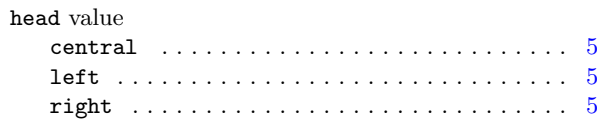

#### K

<span id="page-42-25"></span>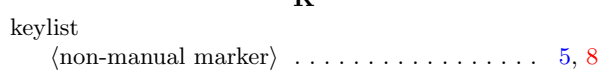

### <span id="page-42-14"></span>L

<span id="page-42-18"></span><span id="page-42-16"></span>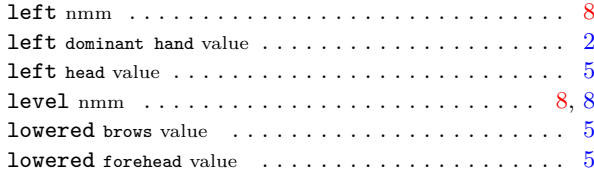

### <span id="page-42-4"></span><span id="page-42-2"></span><span id="page-42-1"></span><span id="page-42-0"></span>M

<span id="page-42-23"></span><span id="page-42-11"></span>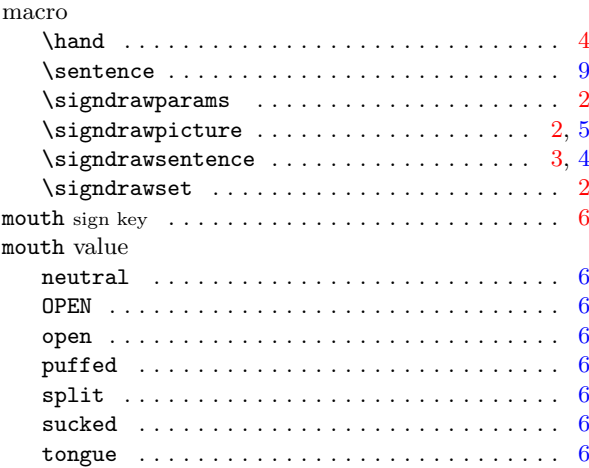

### <span id="page-42-10"></span><span id="page-42-9"></span><span id="page-42-8"></span><span id="page-42-7"></span>N

<span id="page-42-20"></span><span id="page-42-6"></span>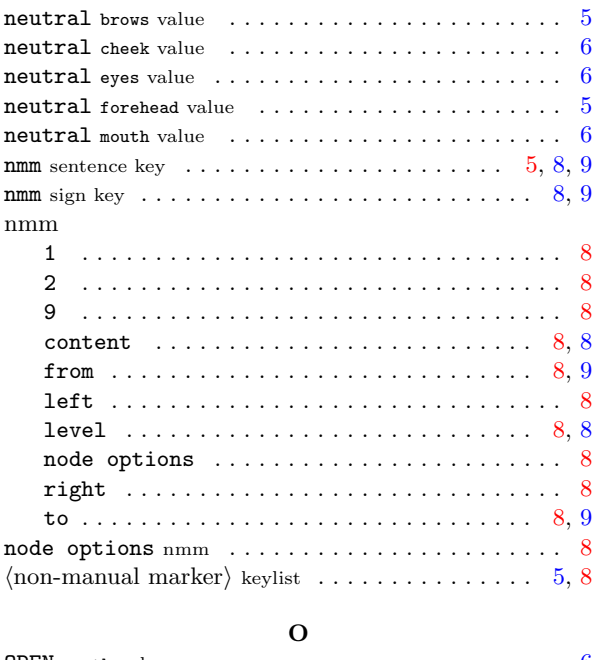

<span id="page-42-22"></span><span id="page-42-19"></span><span id="page-42-17"></span><span id="page-42-15"></span>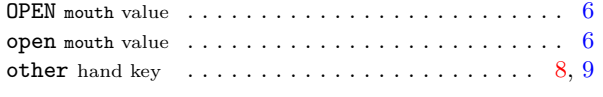

<span id="page-42-26"></span><span id="page-42-12"></span><span id="page-42-3"></span>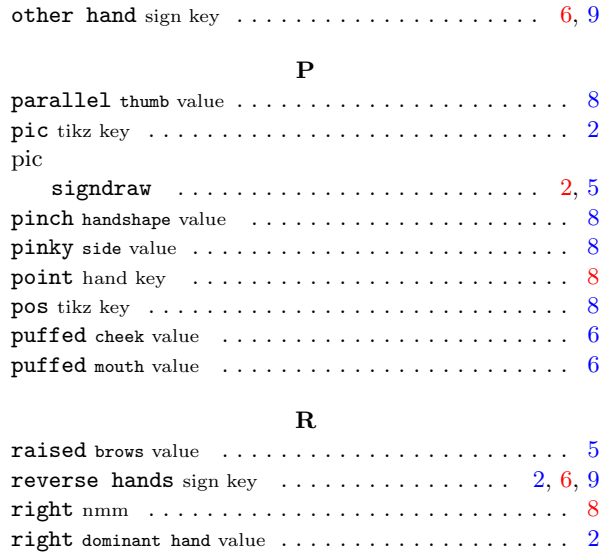

#### S

<span id="page-42-13"></span> $\mathtt{right~head~value}~~\ldots~~\ldots~~\ldots~~\ldots~~\ldots~~\ldots~~\phantom{ss}5$  $\mathtt{right~head~value}~~\ldots~~\ldots~~\ldots~~\ldots~~\ldots~~\ldots~~\phantom{ss}5$  $\mathtt{right~head~value}~~\ldots~~\ldots~~\ldots~~\ldots~~\ldots~~\ldots~~\phantom{ss}5$  $\mathtt{right~head~value}~~\ldots~~\ldots~~\ldots~~\ldots~~\ldots~~\ldots~~\phantom{ss}5$  $\texttt{rotate}~\text{tikz}~\text{key}~~\ldots\ldots\ldots\ldots\ldots\ldots\ldots\ldots\ldots\ldots\quad8}$  $\texttt{rotate}~\text{tikz}~\text{key}~~\ldots\ldots\ldots\ldots\ldots\ldots\ldots\ldots\ldots\ldots\quad8}$  $\texttt{rotate}~\text{tikz}~\text{key}~~\ldots\ldots\ldots\ldots\ldots\ldots\ldots\ldots\ldots\ldots\quad8}$ 

<span id="page-42-24"></span><span id="page-42-21"></span><span id="page-42-5"></span>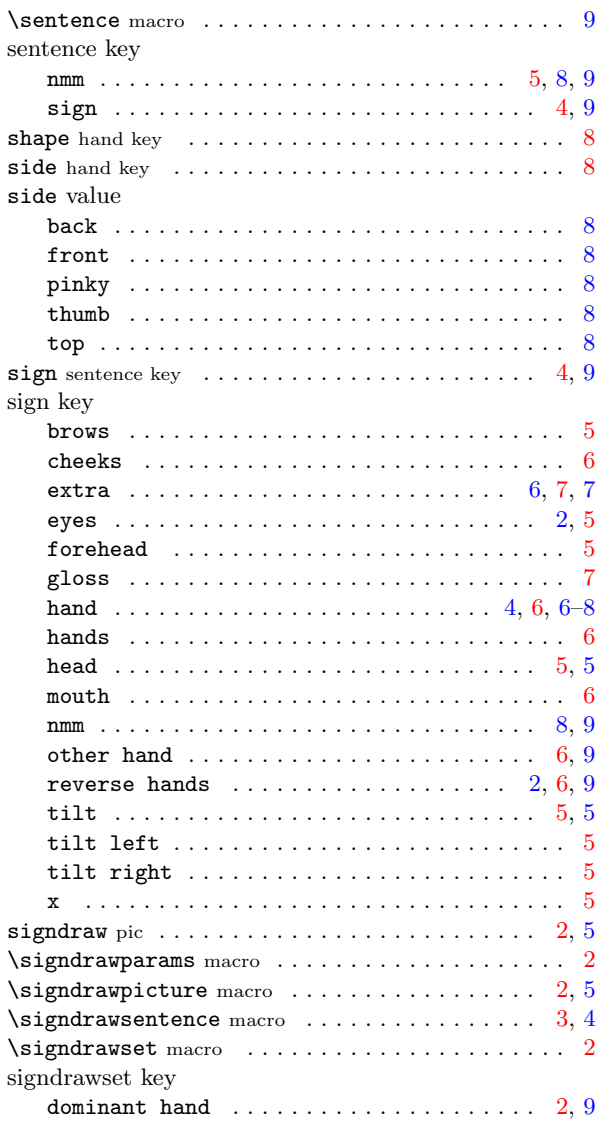

<span id="page-43-0"></span>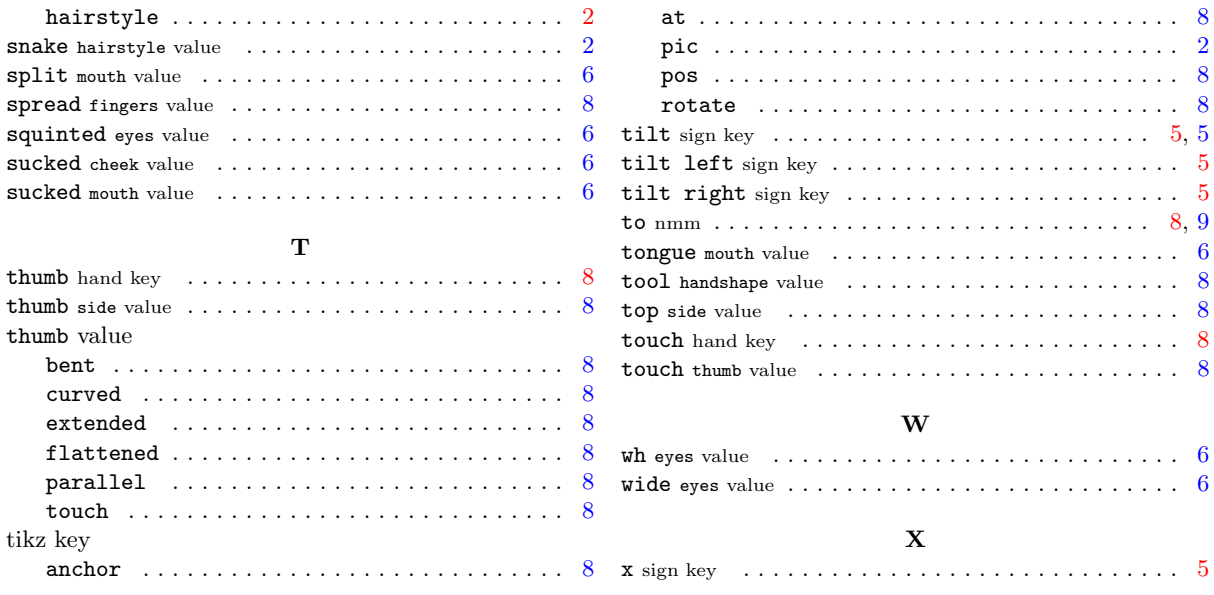